# Document for hearme developer

*version 2.0.1*

*Updated from 5 Dec 2019*

# Changes in this version

- Web widget to intergate hearme survey's page into website
- Synchronize information to Kiosk

# Authentication APIs

### General information

- Purpose: Provide authentication and authorization service
- Developer server:<http://sandbox.hearme.vn:7022/oauth>
- Production server:<https://api.hearme.vn/oauth>

### User Oauth endpoints

User Login

- **-** URI: '/auth/login'
- **-** methods='POST'
- **-** Data type: application json
- **-** json fields:
	- username
	- password
	- $\checkmark$  life time (optional): number of days

Default valid time for token is: **14 days**. After this time, token is expired.

If life time=0: token never expired

### Example:

<http://sandbox.hearme.vn:7022/oauth/auth/login> Method: POST Content-Type: application/json Payload: {"username":"Thucvx", "password":"123"}

### Response:

{

"token":

"eyJhbGciOiJIUzI1NiIsInR5cCI6IkpXVCJ9.eyJpYXQiOjE0OTE5NzEyODksInN1YiI6IjVjO TQyNjc0YzkyZGFlMmY0ZjcwOTk0ZTBkNWQ1ZjU4IiwiZXhwIjoxNDkzMTgwODg5fQ.LVIkv7Trf dIQ5SWR1FHYZnWUP9NpmcYtlLPzID3UL5s"

```
}
```
### Get user permissions in an organization

- URI: '/user/permissions/<org\_id>'
- methods='GET'
- Get all permissions of user in organization

#### Example:

<http://sandbox.hearme.vn:7022/oauth/user/permissions/d9babc8c9c4079742e7b57ad5828ed0f>

### Header:

```
Authorization: "BEARER
```

```
eyJhbGciOiJIUzI1NiIsInR5cCI6IkpXVCJ9.eyJpYXQiOjE0OTI0OTE5MzAsInN1YiI6IjBiMz
QyMmE3YTNjOWM0OGYyMWZmMTY1YWJmZGFmZTQ0IiwiZXhwIjoxNDkzNzAxNTMwfQ.Wkkpj48gHu
HVuy30GZJHqOycFnqTvusgBPu0AdRHEp4"
```
#### Response:

```
status code: 200
```

```
\lceil {
         "action": "all",
         "permission_id": "admin",
         "resource_id": "01d19120ee556165f69911c5994c514a",
        "resource type": "organization",
         "role_id": "562adced4ae3b7ffe62bc1beff67a063"
     },
     {
         "action": "all",
         "permission_id": "operator",
         "resource_id": "01d19120ee556165f69911c5994c514a",
        "resource type": "organization",
        "role_id": "c9cb9a5d11fb56d63b05b013c6beafb2"
\qquad \qquad \}\, \, \,
```
# APIs for object management

### General information

- Purpose: APIs for managing objects in hearme
- Developer server:<http://sandbox.hearme.vn:7022/main>
- Production server:<https://api.hearme.vn/main>

### Organization management

Get list of role names and organizations

- URI: '/v145/role/list'
- methods='GET'
- Get all roles and related organization information that the user has role

### Example:

<http://sandbox.hearme.vn:7022/main/v145/role/list>

### Header:

Authorization: "BEARER

```
eyJhbGciOiJIUzI1NiIsInR5cCI6IkpXVCJ9.eyJpYXQiOjE0OTI0OTE5MzAsInN1YiI6IjBiMz
QyMmE3YTNjOWM0OGYyMWZmMTY1YWJmZGFmZTQ0IiwiZXhwIjoxNDkzNzAxNTMwfQ.Wkkpj48gHu
HVuy30GZJHqOycFnqTvusgBPu0AdRHEp4"
```

```
Status code: 200
\lceil {
          "org_id": "01d19120ee556165f69911c5994c514a",
          "organization": {
              "address": "Tầng 3 số 8 Tràng Thi, Hoàn Kiếm, Hà Nội",
              "created": "Tue, 20 Mar 2018 16:08:53 GMT",
              "id": "01d19120ee556165f69911c5994c514a",
              "logo": null,
             "name": "Công Ty TNHH hearme",
              "phone": "0962811347",
              "status": 0,
              "type": 0,
              "url": "http://hearme.vn",
              "user_id": "69b7d6d37fcdfe6167a9ebf6ea697af1"
          },
          "roles": "Administrator, Operator"
     },
\left\{\begin{array}{ccc} \end{array}\right\} "org_id": "776221eb5122ac2a44ad5cf4056410e3",
          "organization": {
              "address": "Số 200, Tràng Tiền, Hà nội",
              "created": "Wed, 21 Mar 2018 15:45:09 GMT",
              "id": "776221eb5122ac2a44ad5cf4056410e3",
              "logo": "2018-03-04/118.70.151.36_-400X190.png",
              "name": "Công ty Tràng Tiền",
              "phone": "0912083463",
              "status": 0,
             "type": 1,
              "url": "http://hearme.vn",
              "user_id": "7af817add3f8fe6232c16bd15d12faf7"
          },
          "roles": "Organization owner"
 }
```
### Survey management APIs

Survey type definition

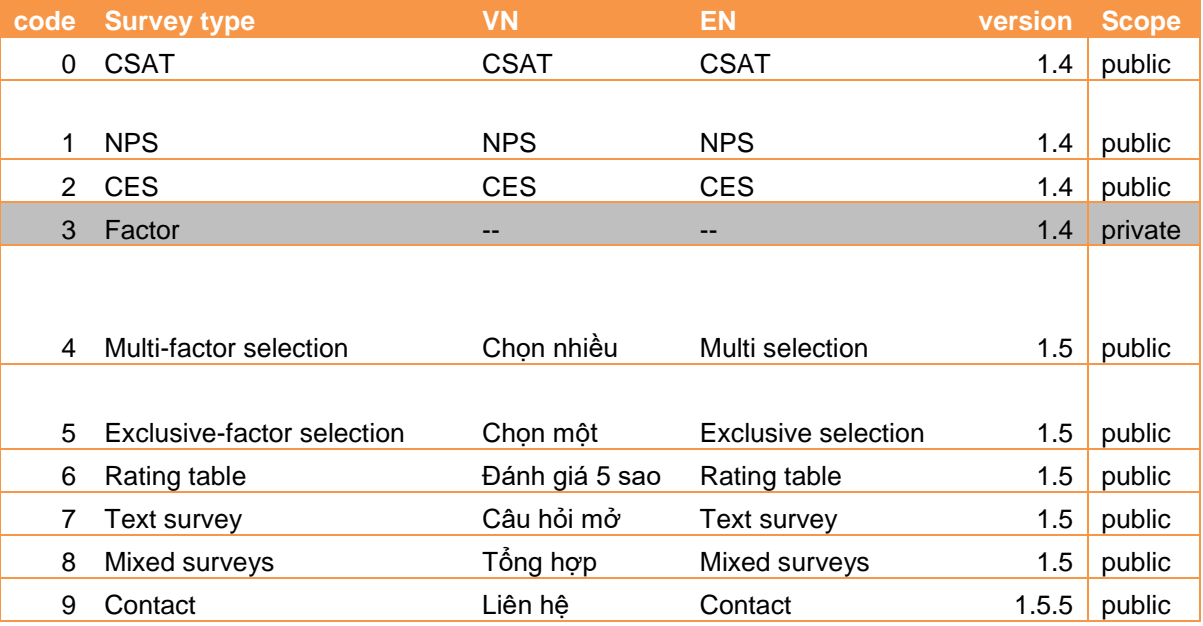

#### Get list of surveys

- **-** URI: '/v145/survey/list'
- **-** methods='POST'
- **-** Get surveys belong to an organization or an owner user
- **-** Content-Type: application/json

#### *Parameters:* json object

```
- org_id (optional): organization id. If org_id is missing, get surveys
```

```
belong to logged user
```

```
- status (optional): survey status
```
**-** question (optional): part of question

```
- limit (optional):
```
**-** offset (optional): offset to get survey

status value:

- **-** 0: inactive (just created);
- **-** 1: active;
- **-** 2: closed

### Example:

<http://sandbox.hearme.vn:7022/main/v145/survey/list> payload:

{

"org\_id": "efaa4cbbce0a87d813ab5a082d6346d7"

#### Response:

}

```
Status code=200
\lceil {
         "status": 0,
         "user_id": "7af817add3f8fe6232c16bd15d12faf7",
         "description": null,
         "parent": null,
         "created": "2018-04-01T00:16:58",
        "fb count": 0,
         "scales": 11,
         "question": "Bạn có vui lòng giới thiệu Toong đến bạn bè không?",
         "org_id": "1943d8edde7a0d6cd98ac6cd149949c2",
         "score": 0,
         "ext_question": null,
        "sub_order": 0,
        "type": 1,
         "id": "79b7739dadbc80e2f86fe430c91ea62c",
         "name": "Khảo sát thử nghiệm - Enterprise CSAT"
     }
]
```
Status code=401 - authentication failed Status code=403 - Forbidden

#### Get survey information

- **-** URI: '/v1.4/survey/info/<string:sur\_id>'
- **-** methods=['GET']
- **-** Return survey with promotion information.
- **-** Content-Type: application/json

#### Example:

<http://sandbox.hearme.vn:7022/main/v1.4/survey/info/8892fc3f42b9e5bbe7be3a73c409692> Response:

```
{
     "description": "Làm việc tại Toong bạn cảm thấy thế nào?",
     "ext_question": "Bạn vui lòng để lại vụ được không?",
    "fb count": 0,
     "id": "50f2073aa2bba9c11130ecdc6c954a39",
     "name": "Có đáp ứng yêu cầu không - At Toong",
     "parent": null,
     "promotion": {
        "conditions": 1,
         "description": "Khảo sát chất lượng sản phẩm hearme",
        "end date": null,
         "id": "6fe298c03a381aa6ccdbb6fcb9f5939c",
        "name": "2019 New year promotion",
```

```
"start date": "Thu, 01 Feb 2018 00:00:00 GMT",
                 "status": 0,
                 "sur_id": "50f2073aa2bba9c11130ecdc6c954a39",
                 "user_id": "7af817add3f8fe6232c16bd15d12faf7"
         },
         "question": "Bạn có thấy hài lòng khi làm việc tại Toong không?",
         "scales": 5,
         "score": 0,
         "status": 1,
        "sub_order": 0,
         "subs": [
\left\{ \begin{array}{cc} 0 & 0 & 0 \\ 0 & 0 & 0 \\ 0 & 0 & 0 \\ 0 & 0 & 0 \\ 0 & 0 & 0 \\ 0 & 0 & 0 \\ 0 & 0 & 0 \\ 0 & 0 & 0 \\ 0 & 0 & 0 \\ 0 & 0 & 0 \\ 0 & 0 & 0 \\ 0 & 0 & 0 \\ 0 & 0 & 0 & 0 \\ 0 & 0 & 0 & 0 \\ 0 & 0 & 0 & 0 \\ 0 & 0 & 0 & 0 & 0 \\ 0 & 0 & 0 & 0 & 0 \\ 0 & 0 & 0 & 0 & 0 \\ 0 & 0 & 0 & 0 & 0 \\ 0 & 0 "description": null,
                        "ext question": null,
                        "fb_count": 0,
                         "id": "83e6efe996b43deec773e31e88d6260b",
                         "name": "Có đáp ứng yêu cầu không",
                         "parent": "50f2073aa2bba9c11130ecdc6c954a39",
                         "question": "Khu vực sảnh chờ vệ sinh không đạt yêu cầu",
                         "question_texts": [
\left\{ \begin{array}{cc} 0 & 0 & 0 \\ 0 & 0 & 0 \\ 0 & 0 & 0 \\ 0 & 0 & 0 \\ 0 & 0 & 0 \\ 0 & 0 & 0 \\ 0 & 0 & 0 \\ 0 & 0 & 0 \\ 0 & 0 & 0 \\ 0 & 0 & 0 \\ 0 & 0 & 0 \\ 0 & 0 & 0 \\ 0 & 0 & 0 & 0 \\ 0 & 0 & 0 & 0 \\ 0 & 0 & 0 & 0 \\ 0 & 0 & 0 & 0 & 0 \\ 0 & 0 & 0 & 0 & 0 \\ 0 & 0 & 0 & 0 & 0 \\ 0 & 0 & 0 & 0 & 0 & 0 \\ 0"column_name": "question",
                                         "id": "4292ce99d42e6d7ceb74120c3a288943",
                                        "lang id": 0,
                                        "row_id": "83e6efe996b43deec773e31e88d6260b",
                                         "table name": "survey",
                                         "value": "Khu vực sảnh đạt yêu cầu"
\{a_1, a_2, \ldots, a_n\}, \{a_1, a_2, \ldots, a_n\}\left\{ \begin{array}{cc} 0 & 0 & 0 \\ 0 & 0 & 0 \\ 0 & 0 & 0 \\ 0 & 0 & 0 \\ 0 & 0 & 0 \\ 0 & 0 & 0 \\ 0 & 0 & 0 \\ 0 & 0 & 0 \\ 0 & 0 & 0 \\ 0 & 0 & 0 \\ 0 & 0 & 0 \\ 0 & 0 & 0 \\ 0 & 0 & 0 & 0 \\ 0 & 0 & 0 & 0 \\ 0 & 0 & 0 & 0 \\ 0 & 0 & 0 & 0 & 0 \\ 0 & 0 & 0 & 0 & 0 \\ 0 & 0 & 0 & 0 & 0 \\ 0 & 0 & 0 & 0 & 0 & 0 \\ 0"column_name": "question",
                                        "id": "e22774d100434af4f9480a073dbd8329",
                                        "lang id": 1,
                                        "row_id": "83e6efe996b43deec773e31e88d6260b",
                                        "table name": "survey",
                                         "value": "Sanitary area is not satisfactory"
because the contract of the state of the state of the state of the state of the state of the state of the state of the state of the state of the state of the state of the state of the state of the state of the state of t
                        \vert,
                         "scales": 5,
                         "score": 0,
                         "status": 0,
                        "sub_order": 5,
                         "type": 0,
                         "user_id": "7af817add3f8fe6232c16bd15d12faf7"
                 }
        ],
         "type": 0,
         "user_id": "7af817add3f8fe6232c16bd15d12faf7"
}
```
### Or:

status code=400 {"status":0, "message":"No survey with specified id"} Get survey tree

- **-** Created from version 1.5
- **-** URI: '/survey/tree>'
- **-** methods=['POST']
- **-** Return survey tree: survey information, sub surveys, children surveys recursively.
- **-** Content-Type: application/json

Json fields:

- id: survey id

Example:

```
http://sandbox.hearme.vn:7022/main/survey/tree
Method: POST
Header: 
Authorization: BEARER 1NDM0YTQ5MzljYjEy_1BMAZhqNQU
Payload:
```
"id":"a2543e59f5bea51548ac2a35ef23b5ec"

Response:

{

}

```
Status code: 200
{
       "children": [
           \{ "children": [
\left\{ \begin{array}{cc} 0 & 0 & 0 \\ 0 & 0 & 0 \\ 0 & 0 & 0 \\ 0 & 0 & 0 \\ 0 & 0 & 0 \\ 0 & 0 & 0 \\ 0 & 0 & 0 \\ 0 & 0 & 0 \\ 0 & 0 & 0 \\ 0 & 0 & 0 \\ 0 & 0 & 0 \\ 0 & 0 & 0 \\ 0 & 0 & 0 & 0 \\ 0 & 0 & 0 & 0 \\ 0 & 0 & 0 & 0 \\ 0 & 0 & 0 & 0 & 0 \\ 0 & 0 & 0 & 0 & 0 \\ 0 & 0 & 0 & 0 & 0 \\ 0 & 0 & 0 & 0 & 0 & 0 \\ 0 "children": [],
                             "col id": null,
                             "created": "Thu, 01 Mar 2018 17:40:56 GMT",
                             "description": null,
                             "ext_question": "Bạn gặp khó khăn ở công đoạn nào?",
                             "fb count": 0,
                              "id": "d37b02a33299a6a4aedc10b66ee8f243",
                              "name": "Đo Lường CES",
                             "org_id": null,
                              "parent": null,
                              "question": "Tính năng sử dụng không?",
                               "relation": {
                                    "child_id": "d37b02a33299a6a4aedc10b66ee8f243",
                                   "child order": 0,
                                   "created": "Wed, 30 May 2018 16:00:09 GMT",
                                   "id": "b158ebbfdb73f1cbeb73f47066b8c44c",
                                   "parent_id": "6091b5feadd4572cc699015bb82be5d5",
                                   "rule": "good",
                                   "status": 0
                              },
                              "scales": 7,
                              "score": 0,
                               "status": 1,
                              "sub_order": 0,
                              "subs": [],
                              "sur_path": "good.609115bb82be5d5.good",
```

```
 "tags": null,
                           "type": 2,
                            "user_id": "7af817add3f8fe6232c16bd15d12faf7"
because the contract of the state of the state of the state of the state of the state of the state of the state of the state of the state of the state of the state of the state of the state of the state of the state of t
                \left| \right|,
                 "col_id": "2820d70de903438f963dcd92f2703dd6",
                 "created": "Fri, 09 Feb 2018 17:21:14 GMT",
                 "description": "Khảo sát nhãn hiệu Toong",
                 "ext_question": "Chúng tôi có thể làm không?",
                "fb_count": 0,
                "id": "6091b5feadd4572cc699015bb82be5d5",
                 "name": "CSAT-Toong",
                 "org_id": null,
                 "parent": null,
                 "question": "Bạn có hài lòng với dịch vụ của STARBUCKS không?",
                 "relation": {
                       "child_id": "6091b5feadd4572cc699015bb82be5d5",
                      "child_order": 0,
                       "created": "Wed, 30 May 2018 16:00:09 GMT",
                      "id": "854f01a1568d62a26a752e6a769d7531",
                      "parent_id": "a2543e59f5bea51548ac2a35ef23b5ec",
                      "rule": "good",
                      "status": 0
                 },
                 "scales": 5,
                 "score": 0,
                 "status": 1,
                 "sub_order": 0,
                 "subs": [
\left\{ \begin{array}{cc} 0 & 0 & 0 \ 0 & 0 & 0 \end{array} \right\}"col id": null,
                           "created": "Mon, 26 Feb 2018 17:33:45 GMT",
                           "description": null,
                           "ext_question": null,
                           "fb count": 0,
                           "id": "67b562b56aa0386f51980b726c60e553",
                           "name": "CSAT-Toong",
                           "org_id": null,
                           "parent": "6091b5feadd4572cc699015bb82be5d5",
                           "question": "Có lỗi không?",
                           "scales": 5,
                           "score": 0,
                           "status": 1,
                           "sub_order": 8,
                           "tags": null,
                           "type": 0,
                            "user_id": "7af817add3f8fe6232c16bd15d12faf7"
because the contract of the state of the state of the state of the state of the state of the state of the state of the state of the state of the state of the state of the state of the state of the state of the state of t
                \vert,
                 "sur_path": "a2543e59f5bea51548ac2a35ef23b5ec.good",
                "tags": null,
                 "type": 0,
                 "user_id": "7af817add3f8fe6232c16bd15d12faf7"
           }
     "col id": null,
      "created": "Sun, 20 May 2018 00:50:53 GMT",
      "description": "tong hop cac loai khao sat",
     "ext question": null,
     "fb count": 0,
     \overline{\text{''id}!}: \text{''a2543e59f5bea51548ac2a35ef23b5ec''}
```
 $\vert$ ,

```
"name": "khao sat tong hop",
    "org_id": null,
     "parent": null,
 "question": "",
 "scales": 5,
 "score": 0,
    "status": 1,
   "sub_order": 0,
   "subs": [],
   "sur_path": "",
    "tags": null,
    "type": 8,
     "user_id": "7af817add3f8fe6232c16bd15d12faf7"
}
```
### Group management APIs

### Get list of groups

- **-** URI: '/v145/group/list'
- **-** methods='POST'
- **-** Purpose: get groups that user has permission

### *Parameters*

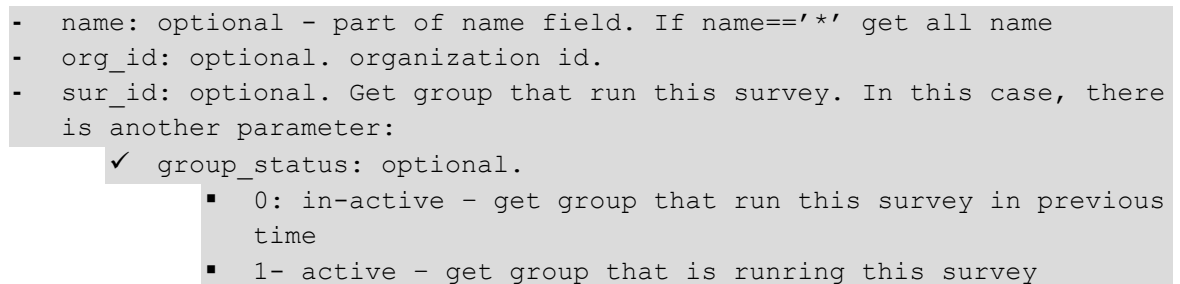

### Content-Type: application/json

Example:

<http://sandbox.hearme.vn:7022/main/v145/group/list>

### Payload:

```
{
     "name": "Enterprise",
     "org_id": "1943d8edde7a0d6cd98ac6cd149949c2"
}
```
### Response:

]

```
\left[ \right] {
         "user_id": "7af817add3f8fe6232c16bd15d12faf7",
         "description": "Enterprise group",
         "org_id": "1943d8edde7a0d6cd98ac6cd149949c2",
         "sur_id": null,
        "idle_URL": null,
        "media type": 0,
         "id": "00bb382e3a367f52860c125ee95a2268",
         "name": "Enterprise Device group at Toong Tràng Thi"
     }
```
Device management APIs – called by Management Module

### Get list of devices

- **-** URI: '/v145/device/list'
- **-** methods='POST'
- **-** Purpose: get devices in permitted group or organization
- **-** Content-Type: application/json

#### Parameters:

```
- org_id: optional
   - status value: optional
      \checkmark 0: newly created - inactive;
       \checkmark 1: activated;
       \checkmark 2: user locked;
        3: system locked
       If status==100: get all status
   - Name (optional): part of name field.
   grp id (optional): filter by group id
   - type: device channel
        0 (default): kiosk channel
       \checkmark 1: Web channel
       \checkmark 2: Email channel
```
#### Example:

```
http://sandbox.hearme.vn:7022/main/v145/device/list
Payload:
```

```
{
   "org_id": "1943d8edde7a0d6cd98ac6cd149949c2",
   "name": "Enterprise"
}
```

```
\overline{a} {
         "status": 0,
        "fb_method": 0,
        "fb rate": 0,
         "user_id": "7af817add3f8fe6232c16bd15d12faf7",
         "name": "Enterprise device",
         "created": "2018-04-06T11:21:15",
         "os": null,
        "hardware id": null,
          "org_id": "1943d8edde7a0d6cd98ac6cd149949c2",
         "receivable": 0,
         "systemlock": 0,
         "secret": "pbkdf2:sha256:50000$Twj8qBDT",
         "grp_id": "3308d8008c8389729a56432516204cf7",
         "sur_id": null,
          "socket_status": 0,
         "type": 0,
         "id": "puv96okgowcaidaw",
         "description": "For Enterprise use only"
     }
]
```
### Customer management

#### Create customer

- URI: '/customer/create'
- methods=['POST']
- Content-Type: application/json

#### Json fields:

- name: Name of customer
- phone: phone number
- phone2: phone number
- email:
- address
- url
- company
- birthday: date
- notes
- ext id (Optional)

#### Example:

```
http://sandbox.hearme.vn:7022/main/customer/create
Method: POST
Header: 
Authorization: BEARER 1NDM0YTQ5MzljYjEy_1BMAZhqNQU
Payload
```
{

```
"name": "Hoàng Quyền",
      "phone": "09204675476",
      "address": "HCM",
      "email": "quyen@yahoo.com.vn",
      "url":"https://www.facebook.com/"
}
```
Response:

```
status code: 200
{
     "address": "HCM",
     "birthday": null,
     "company": null,
     "created": "Sat, 06 Oct 2018 17:25:50 GMT",
     "email": "quyen@yahoo.com.vn",
     "ext_id": null,
     "id": "2e3bad78539c10b769c25fc9328c10de",
     "name": "Hoàng Quyền",
     "notes": null,
     "org_id": null,
     "phone": "09204675476",
     "phone2": null,
     "status": 0,
     "url": "https://www.facebook.com/",
     "user_id": "7af817add3f8fe6232c16bd15d12faf7"
}
```

```
status code: 400
```

```
"code": "CUS01", "status":1, "message": "Required fields must not be
empty. Operation is rejected"
- "code": "CUS02", "status":2, "message":"Customer data is incorrect. 
Operation is rejected"
"code": "CUS03", "status":3, "message": "Customer is existed in your
list. Operation is rejected"
```
Get customer information

- URI: '/customer/info/ <string:cus\_id> '
- methods=['GET']
- Content-Type: application/json

Example:

```
http://sandbox.hearme.vn:7022/main/customer/info/2e3bad78539c10b769c25fc9328c10de
Method: GET
Header: 
Authorization: BEARER 1NDM0YTQ5MzljYjEy_1BMAZhqNQU
```

```
status code: 200
{
     "address": "HCM",
     "birthday": "Tue, 09 Oct 2018 00:00:00 GMT",
```

```
"company": "hearme co.",
    "created": "Sat, 06 Oct 2018 17:25:50 GMT",
 "email": "quyen@yahoo.com.vn",
 "ext_id": "2839843ekdjfkdsfds",
    "id": "2e3bad78539c10b769c25fc9328c10de",
    "name": "Thuc",
 "notes": "đã gửi lời mời",
 "org_id": null,
    "phone": "09204675476",
    "phone2": null,
    "status": 0,
    "url": "https://www.facebook.com/",
    "user_id": "7af817add3f8fe6232c16bd15d12faf7"
```

```
}
```
Update customer

- URI: '/customer/update'
- methods=['POST']
- Content-Type: application/json

Update json fields:

```
- name: Name of customer
 - phone: phone number
 - phone2: phone number
  email:
 - address
 - url
  - company
 birthday: date
 - status
      o 0: active
      o 1: inactive
- notes
   ext id (Optional)
```
#### Example:

```
http://sandbox.hearme.vn:7022/main/customer/update
Method: POST
Header: 
Authorization: BEARER 1NDM0YTQ5MzljYjEy_1BMAZhqNQU
Payload
```

```
{
     "birthday": "2018-10-09",
    "company": "hearme co.",
    "ext_id": "2839843ekdjfkdsfds",
    "notes": "đã gửi lời mời",
     "id": "2e3bad78539c10b769c25fc9328c10de"
}
```

```
status code: 200
{
     "address": "HCM",
     "birthday": "Tue, 09 Oct 2018 00:00:00 GMT",
    "company": "hearme co.",
     "created": "Sat, 06 Oct 2018 17:25:50 GMT",
     "email": "quyen@yahoo.com.vn",
     "ext_id": "2839843ekdjfkdsfds",
     "id": "2e3bad78539c10b769c25fc9328c10de",
     "name": "Thuc",
     "notes": "đã gửi lời mời",
     "org_id": null,
     "phone": "09204675476",
     "phone2": null,
     "status": 0,
     "url": "https://www.facebook.com/",
     "user_id": "7af817add3f8fe6232c16bd15d12faf7"
}
```
Get list of customers

- **-** URI: '/customer/list'
- **-** methods=['POST']
- **-** Content-Type: application/json

Parameters:

```
- search: key word for serch customer (in fields: name, phone, email)
 status: status of customer
 org id (optional): id of organization
```
if org\_id is NULL, get all config parameter belong to user

if org\_id is not NULL, get config parameter belong to this organization

Example:

```
http://sandbox.hearme.vn:7022/main/customer/list
Method: POST
Header: 
Authorization: BEARER 1NDM0YTQ5MzljYjEy_1BMAZhqNQU
Payload
```

```
{
      "search": "yahoo"
}
```

```
status code: 200
\lceil {
         "status": 0,
         "user_id": "7af817add3f8fe6232c16bd15d12faf7",
          "name": "Hoàng Quyền",
```

```
 "created": "2018-10-06T17:25:50",
         "phone2": null,
         "company": null,
         "org_id": null,
         "email": "quyen@yahoo.com.vn",
         "phone": "09204675476",
         "birthday": null,
         "url": "https://www.facebook.com/",
         "address": "HCM",
         "notes": null,
         "id": "2e3bad78539c10b769c25fc9328c10de",
         "ext_id": null
     },
     {
         "status": 0,
         "user_id": "7af817add3f8fe6232c16bd15d12faf7",
         "name": "Trần Vỹ",
         "created": "2018-10-06T17:23:04",
         "phone2": null,
         "company": null,
         "org_id": null,
         "email": "thuc@yahoo.com",
         "phone": "0920467893",
         "birthday": null,
         "url": null,
         "address": "HN",
         "notes": null,
         "id": "90d85c5b94a50e23f7849f6e1e8ab83b",
         "ext_id": null
     }
]
```
Invite to join survey

- URI: '/customer/invite'
- methods=['POST']
- Content-Type: application/json

This api generate survey URL for each customer, then send email to him

Update json:

```
- device id: Email channel device
```

```
ids: Array of customer ids
```

```
title (optional)
```

```
- body (optional)
```
### Note:

 $Insert: {f(ur1)} in the middle of email body if want to insert survey url in message body.$ 

### Return:

### Json of array: success and failed cuatomers

Example:

```
http://sandbox.hearme.vn:7022/main/customer/update
Method: POST
Header: 
Authorization: BEARER 1NDM0YTQ5MzljYjEy_1BMAZhqNQU
Payload
```

```
{
      "device_id":"3xx0nfarzdvtia38",
      "ids":["3f9e4b7a211ed6005e2", "55ce2ec553504f2faaf1ddee", "sdfsdfsd"]
}
```
### Response:

```
status code: 200
{
        "success_ids": [
             \{ "url": 
"http://192.168.1.221:8007?token=eyJhbGciOiJIUzI1NiIsInR5cCI6IkpXVCJ9.eyJpY
XQiOjE1Mzk1MzgifQ.X_Kks5qNow6Ws",
                     "cus_id": "3f9e4b7ada2bba951638e211ed6005e2"
               },
\left\{ \begin{array}{cc} 0 & 0 & 0 \\ 0 & 0 & 0 \\ 0 & 0 & 0 \\ 0 & 0 & 0 \\ 0 & 0 & 0 \\ 0 & 0 & 0 \\ 0 & 0 & 0 \\ 0 & 0 & 0 \\ 0 & 0 & 0 \\ 0 & 0 & 0 \\ 0 & 0 & 0 \\ 0 & 0 & 0 \\ 0 & 0 & 0 & 0 \\ 0 & 0 & 0 & 0 \\ 0 & 0 & 0 & 0 \\ 0 & 0 & 0 & 0 & 0 \\ 0 & 0 & 0 & 0 & 0 \\ 0 & 0 & 0 & 0 & 0 \\ 0 & 0 & 0 & 0 & 0 \\ 0 & 0 "url": "http://192.168.1.221:8007?token=eyJhbGciOiJIUzXVCJ9. 
Irl_90jOo5DLDPg24",
                      "cus_id": "40b36c4247473cc7bcfd2e8320dc0eec"
               }
        ],
        "failed_ids": [
               "55ce2ec553504f2f51f3d86daaf1ddee"
        ],
        "invalid_ids": [
              "sdfsdfsd"
        ]
}
```
### Error cases:

```
status code: 400
     - {"code":"CIS01", "message":"This is not an email channel device. 
      Operation rejected", "status": 1}
     - {"code":"CIS02", "message":"This device is not active. Operation 
     rejected", "status": 2}
     - {"code":"CIS03", "message":"There is not customer id. Operation 
      rejected", "status": 3}
status code: 403
   - {"code":"API02", "status":1, "message":"Forbidden"}
```
# Data front APIs module

### General information

- Purpose: Provide service of feedback raw data and statistics
- Developer server:<http://sandbox.hearme.vn:7022/front>
- Production server: https://api.hearme.vn/front

### Feedback APIs

Get feedback information

- **-** URI: '/feedback/detail/<string:fb\_id>'
- **-** methods='GET'
- **-** Get all information on feedback of logged user

### Parameter:

- feedback\_id

Output:

- Json of feedback detail

### Example request:

```
http://sandbox.hearme.vn:7022/front/feedback/detail/96b11e47c0babcf1dacf9a286a095aa0
Method: GET
Header: 
Authorization: BEARER 1NDM0YTQ5MzljYjEy_1BMAZhqNQU
```

```
{
       "comment": "Thh",
       "contact": "44555",
       "created": "Tue, 08 May 2018 21:41:10 GMT",
      "device id": "0wkqgm3pfhr09g3i",
      "device type": 0,
       "grp_id": "9707db7ce56383cbcd0d5d4f3585fb04",
       "id": "96b11e47c0babcf1dacf9a286a095aa0",
       "name": "tuu",
       "notes": null,
       "os": "Android",
       "parent": null,
       "rating": 2,
       "status": 0,
       "sub_feedbacks": [
\left\{ \begin{array}{cc} 0 & 0 & 0 \\ 0 & 0 & 0 \\ 0 & 0 & 0 \\ 0 & 0 & 0 \\ 0 & 0 & 0 \\ 0 & 0 & 0 \\ 0 & 0 & 0 \\ 0 & 0 & 0 \\ 0 & 0 & 0 \\ 0 & 0 & 0 \\ 0 & 0 & 0 \\ 0 & 0 & 0 \\ 0 & 0 & 0 & 0 \\ 0 & 0 & 0 & 0 \\ 0 & 0 & 0 & 0 \\ 0 & 0 & 0 & 0 & 0 \\ 0 & 0 & 0 & 0 & 0 \\ 0 & 0 & 0 & 0 & 0 \\ 0 & 0 & 0 & 0 & 0 \\ 0 & 0 "comment": "",
                     "contact": null,
                     "created": "Tue, 08 May 2018 21:41:10 GMT",
                    "device id": "0wkqgm3pfhr09g3i",
                    "device type": 0,
                     "grp_id": "9707db7ce56383cbcd0d5d4f3585fb04",
```

```
 "id": "c43e6ca18ef92fd60170940c7b894bb6",
             "name": null,
             "notes": null,
             "os": "Android",
             "parent": "96b11e47c0babcf1dacf9a286a095aa0",
             "rating": 4,
             "status": 0,
             "sur_id": "cd88af92472a46f0538502dd25ebe598",
             "user_id": "7af817add3f8fe6232c16bd15d12faf7"
 }
    ],
    "sur_id": "1e86518486dbb5f39d5159f9eab21768",
     "user_id": "7af817add3f8fe6232c16bd15d12faf7"
}
```
Get Feedback list

- **-** Updated by version 1.5
- **-** URI: '/v145/feedback/list'
- **-** methods='POST'
- **-** Get list of feedbacks

#### Parameters:

```
- sur_id: survey id. This survey must belong to user that logged 
   into system
 - Range of time:
      \checkmark time unit: 0 (default): by day; 1: by month
      \checkmark bias (default 30 days): from number of days (or months)
         before
```

```
or:
```

```
 start_time: in format "YYYY-MM-dd"
√ end time: in format "YYYY-MM-dd"
```
#### Optional fields:

```
- grp_id: group id
- device_id: device id
- status: feedback status
- limit = 100 (default)
- offset = 0 (default)
- order = "created" (default), "rating"
- sort = "DESC" (default) or "ASC"
- sur_path: survey path
```
### Output:

- JSON of feedbacks

**Field "body":** – tyle string of JSON object, include all information on feedback and its children

### Example request:

```
http://sandbox.hearme.vn:7022/front/v145/feedback/list
Method: POST
Header: 
Authorization: BEARER 1NDM0YTQ5MzljYjEy_1BMAZhqNQU
Payload:
```

```
"order":"created",
"sort":"DESC",
"limit":20,
"offset":0,
"time_unit":1,
"bias": 30,
"sur_id":"1e86518486dbb5f39d5159f9eab21768"
```
### Response:

{

}

```
\overline{a} {
         "body": "{\"sur_id\": \"3f6fdbb772201b53dff5414f824eb12f\", 
\"sur_path\": \"\", \"type\": \"0\", \"children\": [{\"sur_id\":
\"feb4a2af1c7639ac3539ecb36b40bfb7\", \"sur_path\": 
\"3f6fdbb772201b53dff5414f824eb12f.good\", \"contact\": \"4565476546\",
\"type\": \"3\", \"rating\": 5}, {\"comment\": \"comment content\", 
\"rating\": 5, \"name\": \"PapaiKing\", \"sur_path\": 
\"3f6fdbb772201b53dff5414f824eb12f.good\", \"contact\": \"4565476546\", 
\"sur_id\": \"10742682cacbd203bb8c7c0518aef957\", \"type\": \"3\"}],
\"rating\": 5}",
         "comment": null,
         "contact": null,
         "created": "Tue, 29 May 2018 15:34:49 GMT",
         "device_id": "2d9uhz9olpshlyuv",
        "device type": 0,
         "grp_id": "0ea4c3c1e43928595bae49aa849677c7",
         "id": "6b15ef1efe690df597fac3d987953e36",
         "name": null,
         "notes": null,
         "org_id": "efaa4cbbce0a87d813ab5a082d6346d7",
         "os": "Android",
         "parent": null,
         "rating": 5,
         "status": 0,
         "sur_id": "3f6fdbb772201b53dff5414f824eb12f",
        "sur path": null,
         "user_id": "7af817add3f8fe6232c16bd15d12faf7"
```

```
 },
     {
         "body": null,
         "comment": "comment content",
         "contact": "4565476546",
         "created": "Thu, 17 May 2018 15:34:49 GMT",
        "device id": "skvfwh0xbasuyew3",
         "device_type": 0,
         "grp_id": "0ea4c3c1e43928595bae49aa849677c7",
         "id": "cbf195167fd9a6e8b2ac68ac22b85362",
         "name": "PapaiKing",
         "notes": null,
         "org_id": null,
         "os": "Android",
         "parent": null,
         "rating": 5,
         "status": 0,
         "sur_id": "3f6fdbb772201b53dff5414f824eb12f",
        "sur path": null,
         "user_id": "7af817add3f8fe6232c16bd15d12faf7"
     }
]
```
Example of body after parsing to JSON object:

```
{
        "sur_id":"3f6fdbb772201b53dff5414f824eb12f",
        "sur_path":"",
        "type":"0",
        "children":[
               {
                      "sur_id":"feb4a2af1c7639ac3539ecb36b40bfb7",
                      "sur_path":"3f6fdbb772201b53dff5414f824eb12f.good",
                      "contact":"4565476546",
                      "type":"3",
                      "rating":5
               },
\left\{ \begin{array}{cc} 0 & 0 & 0 \\ 0 & 0 & 0 \\ 0 & 0 & 0 \\ 0 & 0 & 0 \\ 0 & 0 & 0 \\ 0 & 0 & 0 \\ 0 & 0 & 0 \\ 0 & 0 & 0 \\ 0 & 0 & 0 \\ 0 & 0 & 0 \\ 0 & 0 & 0 \\ 0 & 0 & 0 & 0 \\ 0 & 0 & 0 & 0 \\ 0 & 0 & 0 & 0 \\ 0 & 0 & 0 & 0 & 0 \\ 0 & 0 & 0 & 0 & 0 \\ 0 & 0 & 0 & 0 & 0 \\ 0 & 0 & 0 & 0 & 0 \\ 0 & 0 & 0 & 0 & 0 "comment":"comment content",
                      "rating":5,
                      "name":"PapaiKing",
                      "sur_path":"3f6fdbb772201b53dff5414f824eb12f.good",
                      "contact":"4565476546",
                      "sur_id":"10742682cacbd203bb8c7c0518aef957",
                      "type":"3"
               }
        ],
        "rating":5
}
```
### *Body field*

- This field contain all information on customer feedback

After parsing into JSON, it has following structure:

```
1. feedback header
```

```
- sur_id
 sur path: path of survey id
- type: survey type
```
### 2. feedback content

```
- rating: value: 0-5
```
**-** comment

```
- name (optional)
```
**-** contact (optional)

### 3. feedback children

```
- children: array of feedbacks
```

```
{
      "id": "message id",
      "sur_id": "survey id",
      "sur path": "path of survey id",
      "type": "survey type",
      "rating": 0,
      "comment": "comment content",
      "name": "Contact name",
      "contact": "Phone number",
      "children": []
}
```
### General statistics

Get basic reports

- **-** URI: '/v145/survey/basic\_reports'
- **-** methods='POST'

### This API eliminate feedbacks of invalide status

Input required:

```
sur id: survey id. User mus have permission on this survey
   - type: survey type
       \checkmark 0: CSAT
       \checkmark 1: NPS
       \checkmark 2: CES
- Range of time:
       \checkmark time unit: 0: by day; 1: by month
       \checkmark bias: from number of days (or months) before
or:
```

```
 start_time: in format "YYYY-MM-dd"
 end_time: in format "YYYY-MM-dd"
\checkmark if number of days < 30: time unit is day
\checkmark if number of days < 365: time unit is month
\checkmark if number of days > 365: time unit is year
```
Optional fields:

```
- grp_id: group id
  - device_id: device id
```
Output:

- Total number of feedback: total feedbacks
- Proportion of each rating level: ratings
- score for this survey: score

Example request:

```
http://sandbox.hearme.vn:7022/front/v145/survey/basic_reports
Method: POST
Header: 
Authorization: BEARER 1NDM0YTQ5MzljYjEy_1BMAZhqNQU
Payload:
```

```
"start_time":"2017-12-01",
"end_time":"2018-12-01",
"type":0,
"sur_id":"1e86518486dbb5f39d5159f9eab21768"
```
Response:

{

}

For CES or CSAT:

```
{
                                "ratings": [
\left\{ \begin{array}{cc} 0 & 0 & 0 \\ 0 & 0 & 0 \\ 0 & 0 & 0 \\ 0 & 0 & 0 \\ 0 & 0 & 0 \\ 0 & 0 & 0 \\ 0 & 0 & 0 \\ 0 & 0 & 0 \\ 0 & 0 & 0 \\ 0 & 0 & 0 \\ 0 & 0 & 0 \\ 0 & 0 & 0 \\ 0 & 0 & 0 & 0 \\ 0 & 0 & 0 & 0 \\ 0 & 0 & 0 & 0 \\ 0 & 0 & 0 & 0 & 0 \\ 0 & 0 & 0 & 0 & 0 \\ 0 & 0 & 0 & 0 & 0 \\ 0 & 0 & 0 & 0 & 0 \\ 0 & 0 "count": 3,
                                                                                               "proportion": 10.34,
                                                                                              "rating": 1
                                                                },
\left\{ \begin{array}{cc} 0 & 0 & 0 \\ 0 & 0 & 0 \\ 0 & 0 & 0 \\ 0 & 0 & 0 \\ 0 & 0 & 0 \\ 0 & 0 & 0 \\ 0 & 0 & 0 \\ 0 & 0 & 0 \\ 0 & 0 & 0 \\ 0 & 0 & 0 \\ 0 & 0 & 0 \\ 0 & 0 & 0 \\ 0 & 0 & 0 & 0 \\ 0 & 0 & 0 & 0 \\ 0 & 0 & 0 & 0 \\ 0 & 0 & 0 & 0 & 0 \\ 0 & 0 & 0 & 0 & 0 \\ 0 & 0 & 0 & 0 & 0 \\ 0 & 0 & 0 & 0 & 0 \\ 0 & 0 "count": 7,
                                                                                                "proportion": 24.14,
                                                                                               "rating": 2
                                                               },
\left\{ \begin{array}{cc} 0 & 0 & 0 \\ 0 & 0 & 0 \\ 0 & 0 & 0 \\ 0 & 0 & 0 \\ 0 & 0 & 0 \\ 0 & 0 & 0 \\ 0 & 0 & 0 \\ 0 & 0 & 0 \\ 0 & 0 & 0 \\ 0 & 0 & 0 \\ 0 & 0 & 0 \\ 0 & 0 & 0 \\ 0 & 0 & 0 & 0 \\ 0 & 0 & 0 & 0 \\ 0 & 0 & 0 & 0 \\ 0 & 0 & 0 & 0 & 0 \\ 0 & 0 & 0 & 0 & 0 \\ 0 & 0 & 0 & 0 & 0 \\ 0 & 0 & 0 & 0 & 0 \\ 0 & 0 "count": 1,
                                                                                               "proportion": 3.45,
                                                                                                "rating": 3
                                                                 },
\left\{ \begin{array}{cc} 0 & 0 & 0 \\ 0 & 0 & 0 \\ 0 & 0 & 0 \\ 0 & 0 & 0 \\ 0 & 0 & 0 \\ 0 & 0 & 0 \\ 0 & 0 & 0 \\ 0 & 0 & 0 \\ 0 & 0 & 0 \\ 0 & 0 & 0 \\ 0 & 0 & 0 \\ 0 & 0 & 0 \\ 0 & 0 & 0 & 0 \\ 0 & 0 & 0 & 0 \\ 0 & 0 & 0 & 0 \\ 0 & 0 & 0 & 0 & 0 \\ 0 & 0 & 0 & 0 & 0 \\ 0 & 0 & 0 & 0 & 0 \\ 0 & 0 & 0 & 0 & 0 \\ 0 & 0
```

```
 "count": 9,
                                           "proportion": 31.03,
                                           "rating": 4
                            },
\left\{ \begin{array}{cc} 0 & 0 & 0 \\ 0 & 0 & 0 \\ 0 & 0 & 0 \\ 0 & 0 & 0 \\ 0 & 0 & 0 \\ 0 & 0 & 0 \\ 0 & 0 & 0 \\ 0 & 0 & 0 \\ 0 & 0 & 0 \\ 0 & 0 & 0 \\ 0 & 0 & 0 \\ 0 & 0 & 0 \\ 0 & 0 & 0 & 0 \\ 0 & 0 & 0 & 0 \\ 0 & 0 & 0 & 0 \\ 0 & 0 & 0 & 0 & 0 \\ 0 & 0 & 0 & 0 & 0 \\ 0 & 0 & 0 & 0 & 0 \\ 0 & 0 & 0 & 0 & 0 \\ 0 & 0 "count": 9,
                                           "proportion": 31.03,
                                           "rating": 5
                             }
              ],
               "score": 3,
               "total_feedbacks": 29
}
```
### For NPS:

{

```
 "ratings": [
                                                     {
                                                                               "count": 1,
                                                                                "proportion": 3.33,
                                                                                "rating": 0
                                                      },
\left\{ \begin{array}{cc} 0 & 0 & 0 \\ 0 & 0 & 0 \\ 0 & 0 & 0 \\ 0 & 0 & 0 \\ 0 & 0 & 0 \\ 0 & 0 & 0 \\ 0 & 0 & 0 \\ 0 & 0 & 0 \\ 0 & 0 & 0 \\ 0 & 0 & 0 \\ 0 & 0 & 0 \\ 0 & 0 & 0 \\ 0 & 0 & 0 & 0 \\ 0 & 0 & 0 & 0 \\ 0 & 0 & 0 & 0 \\ 0 & 0 & 0 & 0 & 0 \\ 0 & 0 & 0 & 0 & 0 \\ 0 & 0 & 0 & 0 & 0 \\ 0 & 0 & 0 & 0 & 0 \\ 0 & 0 "count": 3,
                                                                                 "proportion": 10,
                                                                                 "rating": 1
                                                     },
\left\{ \begin{array}{cc} 0 & 0 & 0 \\ 0 & 0 & 0 \\ 0 & 0 & 0 \\ 0 & 0 & 0 \\ 0 & 0 & 0 \\ 0 & 0 & 0 \\ 0 & 0 & 0 \\ 0 & 0 & 0 \\ 0 & 0 & 0 \\ 0 & 0 & 0 \\ 0 & 0 & 0 \\ 0 & 0 & 0 \\ 0 & 0 & 0 & 0 \\ 0 & 0 & 0 & 0 \\ 0 & 0 & 0 & 0 \\ 0 & 0 & 0 & 0 & 0 \\ 0 & 0 & 0 & 0 & 0 \\ 0 & 0 & 0 & 0 & 0 \\ 0 & 0 & 0 & 0 & 0 \\ 0 & 0 "count": 3,
                                                                                 "proportion": 10,
                                                                                 "rating": 2
                                                      },
\left\{ \begin{array}{cc} 0 & 0 & 0 \\ 0 & 0 & 0 \\ 0 & 0 & 0 \\ 0 & 0 & 0 \\ 0 & 0 & 0 \\ 0 & 0 & 0 \\ 0 & 0 & 0 \\ 0 & 0 & 0 \\ 0 & 0 & 0 \\ 0 & 0 & 0 \\ 0 & 0 & 0 \\ 0 & 0 & 0 \\ 0 & 0 & 0 & 0 \\ 0 & 0 & 0 & 0 \\ 0 & 0 & 0 & 0 \\ 0 & 0 & 0 & 0 & 0 \\ 0 & 0 & 0 & 0 & 0 \\ 0 & 0 & 0 & 0 & 0 \\ 0 & 0 & 0 & 0 & 0 \\ 0 & 0 "count": 2,
                                                                                 "proportion": 6.67,
                                                                                 "rating": 3
                                                      },
\left\{ \begin{array}{cc} 0 & 0 & 0 \\ 0 & 0 & 0 \\ 0 & 0 & 0 \\ 0 & 0 & 0 \\ 0 & 0 & 0 \\ 0 & 0 & 0 \\ 0 & 0 & 0 \\ 0 & 0 & 0 \\ 0 & 0 & 0 \\ 0 & 0 & 0 \\ 0 & 0 & 0 \\ 0 & 0 & 0 & 0 \\ 0 & 0 & 0 & 0 \\ 0 & 0 & 0 & 0 \\ 0 & 0 & 0 & 0 & 0 \\ 0 & 0 & 0 & 0 & 0 \\ 0 & 0 & 0 & 0 & 0 \\ 0 & 0 & 0 & 0 & 0 \\ 0 & 0 & 0 & 0 & 0 "count": 4,
                                                                                 "proportion": 13.33,
                                                                                 "rating": 4
                                                       },
\left\{ \begin{array}{cc} 0 & 0 & 0 \\ 0 & 0 & 0 \\ 0 & 0 & 0 \\ 0 & 0 & 0 \\ 0 & 0 & 0 \\ 0 & 0 & 0 \\ 0 & 0 & 0 \\ 0 & 0 & 0 \\ 0 & 0 & 0 \\ 0 & 0 & 0 \\ 0 & 0 & 0 \\ 0 & 0 & 0 \\ 0 & 0 & 0 & 0 \\ 0 & 0 & 0 & 0 \\ 0 & 0 & 0 & 0 \\ 0 & 0 & 0 & 0 & 0 \\ 0 & 0 & 0 & 0 & 0 \\ 0 & 0 & 0 & 0 & 0 \\ 0 & 0 & 0 & 0 & 0 \\ 0 & 0 "count": 5,
                                                                                 "proportion": 16.67,
                                                                                 "rating": 5
                                                       },
\left\{ \begin{array}{cc} 0 & 0 & 0 \\ 0 & 0 & 0 \\ 0 & 0 & 0 \\ 0 & 0 & 0 \\ 0 & 0 & 0 \\ 0 & 0 & 0 \\ 0 & 0 & 0 \\ 0 & 0 & 0 \\ 0 & 0 & 0 \\ 0 & 0 & 0 \\ 0 & 0 & 0 \\ 0 & 0 & 0 \\ 0 & 0 & 0 & 0 \\ 0 & 0 & 0 & 0 \\ 0 & 0 & 0 & 0 \\ 0 & 0 & 0 & 0 & 0 \\ 0 & 0 & 0 & 0 & 0 \\ 0 & 0 & 0 & 0 & 0 \\ 0 & 0 & 0 & 0 & 0 \\ 0 & 0 "count": 1,
                                                                                 "proportion": 3.33,
                                                                                 "rating": 7
                                                      },
\left\{ \begin{array}{cc} 0 & 0 & 0 \\ 0 & 0 & 0 \\ 0 & 0 & 0 \\ 0 & 0 & 0 \\ 0 & 0 & 0 \\ 0 & 0 & 0 \\ 0 & 0 & 0 \\ 0 & 0 & 0 \\ 0 & 0 & 0 \\ 0 & 0 & 0 \\ 0 & 0 & 0 \\ 0 & 0 & 0 \\ 0 & 0 & 0 & 0 \\ 0 & 0 & 0 & 0 \\ 0 & 0 & 0 & 0 \\ 0 & 0 & 0 & 0 & 0 \\ 0 & 0 & 0 & 0 & 0 \\ 0 & 0 & 0 & 0 & 0 \\ 0 & 0 & 0 & 0 & 0 \\ 0 & 0 "count": 4,
                                                                                 "proportion": 13.33,
                                                                                 "rating": 8
                                                     },
\left\{ \begin{array}{cc} 0 & 0 & 0 \\ 0 & 0 & 0 \\ 0 & 0 & 0 \\ 0 & 0 & 0 \\ 0 & 0 & 0 \\ 0 & 0 & 0 \\ 0 & 0 & 0 \\ 0 & 0 & 0 \\ 0 & 0 & 0 \\ 0 & 0 & 0 \\ 0 & 0 & 0 \\ 0 & 0 & 0 \\ 0 & 0 & 0 & 0 \\ 0 & 0 & 0 & 0 \\ 0 & 0 & 0 & 0 \\ 0 & 0 & 0 & 0 & 0 \\ 0 & 0 & 0 & 0 & 0 \\ 0 & 0 & 0 & 0 & 0 \\ 0 & 0 & 0 & 0 & 0 \\ 0 & 0 "count": 1,
```

```
 "proportion": 3.33,
                                   "rating": 9
                        },
\left\{ \begin{array}{cc} 0 & 0 & 0 \\ 0 & 0 & 0 \\ 0 & 0 & 0 \\ 0 & 0 & 0 \\ 0 & 0 & 0 \\ 0 & 0 & 0 \\ 0 & 0 & 0 \\ 0 & 0 & 0 \\ 0 & 0 & 0 \\ 0 & 0 & 0 \\ 0 & 0 & 0 \\ 0 & 0 & 0 \\ 0 & 0 & 0 & 0 \\ 0 & 0 & 0 & 0 \\ 0 & 0 & 0 & 0 \\ 0 & 0 & 0 & 0 & 0 \\ 0 & 0 & 0 & 0 & 0 \\ 0 & 0 & 0 & 0 & 0 \\ 0 & 0 & 0 & 0 & 0 \\ 0 & 0 "count": 6,
                                   "proportion": 20,
                                   "rating": 10
 }
           ],
            "score": {
                       "detractor": 60,
                       "nps": -36.67,
                       "promoter": 23.33
            },
           "total feedbacks": 30
}
```
Feedback count timeline

- **-** URI: '/v145/survey/fbcount\_bytimes'
- **-** methods='POST'
- **-** Purpose: return feedback count by time unit

### **Parameters:**

Input required:

```
sur id: survey id. User mus have permission on this survey
- type: survey type
    \checkmark 0: CSAT
    \checkmark 1: NPS
   \checkmark 2: CES
- Range of time:
   \checkmark time unit: 0: by day; 1: by month
    \checkmark bias: from number of days (or months) before
```
or:

 start\_time: in format "YYYY-MM-dd" √ end time: in format "YYYY-MM-dd"  $\checkmark$  if number of days < 30: time unit is day  $\checkmark$  if number of days < 365: time unit is month  $\checkmark$  if number of days > 365: time unit is year

Optional fields:

```
- grp_id: group id
- device_id: device id
```
### Output:

- total number of feedbacks
- Number of feedback by each time\_unit

#### Example request:

[http://sandbox.hearme.vn:7022/front/v145/survey/fbcount\\_bytimes](http://sandbox.hearme.vn:7022/front/v145/survey/fbcount_bytimes) Method: POST Header: Authorization: BEARER 1NDM0YTQ5MzljYjEy\_1BMAZhqNQU Payload:

```
"start_time":"2017-12-01",
"end time": "2018-4-01",
"type":1,
"sur_id":"19514ff0c0de4fa55d9c04b25413e6e2"
```
Response:

{

}

]

```
\lceil {
          "count": 4,
          "time": "2018-02"
      },
      {
           "count": 26,
          "time": "2018-03"
      }
```
Score by time

- **-** URI: '/v145/survey/score\_bytimes'
- **-** methods='POST'
- **-** Calculate score for each time unit

Parameters: same as basic report

Output:

**-** Array of scores by each time\_unit

Example request:

```
http://sandbox.hearme.vn:7022/front/v145/survey/score_bytimes
Method: POST
Header: 
Authorization: BEARER 1NDM0YTQ5MzljYjEy_1BMAZhqNQU
Payload:
```

```
{
      "start_time":"2017-12-01",
      "end time": "2018-4-01",
      "type":1,
      "sur_id":"19514ff0c0de4fa55d9c04b25413e6e2"
}
```
### Response:

CES or CSAT by time

```
\lceil {
          "score": 66.6667,
           "time": "2018-02"
      },
      {
           "score": 61.5385,
          "time": "2018-03"
      }
]
```
NPS by time

```
\lceil {
          "dtt": 100,
          "prm": 0,
          "score": -100,
          "time": "2018-02"
     },
      {
          "dtt": 53.8462,
          "prm": 26.9231,
          "score": -26.9231,
          "time": "2018-03"
     }
]
```
#### Statistics for survey

- **-** URI: '/v145/survey/statistics'
- **-** methods='POST'

### Parameters: same as basic report

#### Return all reports for survey

- **-** count\_bytimes
- **-** ratings
- **-** score
- **-** score\_bytimes
- **-** total\_feedbacks

### Sample reponse:

```
status code: 200
 {
                     "count bytimes": [
                                          {
                                                              "count": 3,
                                                              "time": "2018-02"
                                          },
 \left\{ \begin{array}{cc} 0 & 0 & 0 \\ 0 & 0 & 0 \\ 0 & 0 & 0 \\ 0 & 0 & 0 \\ 0 & 0 & 0 \\ 0 & 0 & 0 \\ 0 & 0 & 0 \\ 0 & 0 & 0 \\ 0 & 0 & 0 \\ 0 & 0 & 0 \\ 0 & 0 & 0 \\ 0 & 0 & 0 \\ 0 & 0 & 0 & 0 \\ 0 & 0 & 0 & 0 \\ 0 & 0 & 0 & 0 \\ 0 & 0 & 0 & 0 & 0 \\ 0 & 0 & 0 & 0 & 0 \\ 0 & 0 & 0 & 0 & 0 \\ 0 & 0 & 0 & 0 & 0 \\ 0 & 0
```

```
 "count": 26,
                                "time": "2018-03"
                    }
          ],
          "ratings": [
                     {
                                "count": 3,
                                "proportion": 10.34,
                                "rating": 1
                     },
                      {
                               "count": 7,
                               "proportion": 24.14,
                                "rating": 2
                     },
                      {
                               "count": 1,
                               "proportion": 3.45,
                               "rating": 3
                     },
\left\{ \begin{array}{cc} 0 & 0 & 0 \\ 0 & 0 & 0 \\ 0 & 0 & 0 \\ 0 & 0 & 0 \\ 0 & 0 & 0 \\ 0 & 0 & 0 \\ 0 & 0 & 0 \\ 0 & 0 & 0 \\ 0 & 0 & 0 \\ 0 & 0 & 0 \\ 0 & 0 & 0 \\ 0 & 0 & 0 \\ 0 & 0 & 0 & 0 \\ 0 & 0 & 0 & 0 \\ 0 & 0 & 0 & 0 \\ 0 & 0 & 0 & 0 & 0 \\ 0 & 0 & 0 & 0 & 0 \\ 0 & 0 & 0 & 0 & 0 \\ 0 & 0 & 0 & 0 & 0 \\ 0 & 0 "count": 9,
                               "proportion": 31.03,
                               "rating": 4
                     },
\left\{ \begin{array}{cc} 0 & 0 & 0 \\ 0 & 0 & 0 \\ 0 & 0 & 0 \\ 0 & 0 & 0 \\ 0 & 0 & 0 \\ 0 & 0 & 0 \\ 0 & 0 & 0 \\ 0 & 0 & 0 \\ 0 & 0 & 0 \\ 0 & 0 & 0 \\ 0 & 0 & 0 \\ 0 & 0 & 0 \\ 0 & 0 & 0 & 0 \\ 0 & 0 & 0 & 0 \\ 0 & 0 & 0 & 0 \\ 0 & 0 & 0 & 0 & 0 \\ 0 & 0 & 0 & 0 & 0 \\ 0 & 0 & 0 & 0 & 0 \\ 0 & 0 & 0 & 0 & 0 \\ 0 & 0 "count": 9,
                               "proportion": 31.03,
                               "rating": 5
                     }
          ],
          "score": 62.06,
          "score bytimes": [
                    {
                               "score": 66.6667,
                               "time": "2018-02"
                     },
                      {
                               "score": 61.5385,
                               "time": "2018-03"
                     }
          ],
           "total_feedbacks": 29
}
```
### For NPS

```
{
           "count bytimes": [
                        {
"count": 4,
 "time": "2018-02"
                       },
                        {
"count": 26,
 "time": "2018-03"
                       }
           ],
            "ratings": [
\left\{ \begin{array}{cc} 0 & 0 & 0 \\ 0 & 0 & 0 \\ 0 & 0 & 0 \\ 0 & 0 & 0 \\ 0 & 0 & 0 \\ 0 & 0 & 0 \\ 0 & 0 & 0 \\ 0 & 0 & 0 \\ 0 & 0 & 0 \\ 0 & 0 & 0 \\ 0 & 0 & 0 \\ 0 & 0 & 0 & 0 \\ 0 & 0 & 0 & 0 \\ 0 & 0 & 0 & 0 \\ 0 & 0 & 0 & 0 & 0 \\ 0 & 0 & 0 & 0 & 0 \\ 0 & 0 & 0 & 0 & 0 \\ 0 & 0 & 0 & 0 & 0 \\ 0 & 0 & 0 & 0 & 0
```

```
 "count": 1,
                                                     "proportion": 3.33,
                                                     "rating": 0
                                    },
\left\{ \begin{array}{cc} 0 & 0 & 0 \\ 0 & 0 & 0 \\ 0 & 0 & 0 \\ 0 & 0 & 0 \\ 0 & 0 & 0 \\ 0 & 0 & 0 \\ 0 & 0 & 0 \\ 0 & 0 & 0 \\ 0 & 0 & 0 \\ 0 & 0 & 0 \\ 0 & 0 & 0 \\ 0 & 0 & 0 \\ 0 & 0 & 0 & 0 \\ 0 & 0 & 0 & 0 \\ 0 & 0 & 0 & 0 \\ 0 & 0 & 0 & 0 & 0 \\ 0 & 0 & 0 & 0 & 0 \\ 0 & 0 & 0 & 0 & 0 \\ 0 & 0 & 0 & 0 & 0 \\ 0 & 0 "count": 3,
                                                     "proportion": 10,
                                                     "rating": 1
                                   },
                                    {
                                                    "count": 3,
                                                     "proportion": 10,
                                                     "rating": 2
                                   },
                                    {
                                                    "count": 2,
                                                    "proportion": 6.67,
                                                     "rating": 3
                                   },
\left\{ \begin{array}{cc} 0 & 0 & 0 \\ 0 & 0 & 0 \\ 0 & 0 & 0 \\ 0 & 0 & 0 \\ 0 & 0 & 0 \\ 0 & 0 & 0 \\ 0 & 0 & 0 \\ 0 & 0 & 0 \\ 0 & 0 & 0 \\ 0 & 0 & 0 \\ 0 & 0 & 0 \\ 0 & 0 & 0 \\ 0 & 0 & 0 & 0 \\ 0 & 0 & 0 & 0 \\ 0 & 0 & 0 & 0 \\ 0 & 0 & 0 & 0 & 0 \\ 0 & 0 & 0 & 0 & 0 \\ 0 & 0 & 0 & 0 & 0 \\ 0 & 0 & 0 & 0 & 0 \\ 0 & 0 "count": 4,
                                                    "proportion": 13.33,
                                                    "rating": 4
                                   },
\left\{ \begin{array}{cc} 0 & 0 & 0 \\ 0 & 0 & 0 \\ 0 & 0 & 0 \\ 0 & 0 & 0 \\ 0 & 0 & 0 \\ 0 & 0 & 0 \\ 0 & 0 & 0 \\ 0 & 0 & 0 \\ 0 & 0 & 0 \\ 0 & 0 & 0 \\ 0 & 0 & 0 \\ 0 & 0 & 0 \\ 0 & 0 & 0 & 0 \\ 0 & 0 & 0 & 0 \\ 0 & 0 & 0 & 0 \\ 0 & 0 & 0 & 0 & 0 \\ 0 & 0 & 0 & 0 & 0 \\ 0 & 0 & 0 & 0 & 0 \\ 0 & 0 & 0 & 0 & 0 \\ 0 & 0 "count": 5,
                                                    "proportion": 16.67,
                                                    "rating": 5
                                   },
\left\{ \begin{array}{cc} 0 & 0 & 0 \\ 0 & 0 & 0 \\ 0 & 0 & 0 \\ 0 & 0 & 0 \\ 0 & 0 & 0 \\ 0 & 0 & 0 \\ 0 & 0 & 0 \\ 0 & 0 & 0 \\ 0 & 0 & 0 \\ 0 & 0 & 0 \\ 0 & 0 & 0 \\ 0 & 0 & 0 \\ 0 & 0 & 0 & 0 \\ 0 & 0 & 0 & 0 \\ 0 & 0 & 0 & 0 \\ 0 & 0 & 0 & 0 & 0 \\ 0 & 0 & 0 & 0 & 0 \\ 0 & 0 & 0 & 0 & 0 \\ 0 & 0 & 0 & 0 & 0 \\ 0 & 0 "count": 1,
                                                    "proportion": 3.33,
                                                    "rating": 7
                                    },
\left\{ \begin{array}{cc} 0 & 0 & 0 \\ 0 & 0 & 0 \\ 0 & 0 & 0 \\ 0 & 0 & 0 \\ 0 & 0 & 0 \\ 0 & 0 & 0 \\ 0 & 0 & 0 \\ 0 & 0 & 0 \\ 0 & 0 & 0 \\ 0 & 0 & 0 \\ 0 & 0 & 0 \\ 0 & 0 & 0 \\ 0 & 0 & 0 & 0 \\ 0 & 0 & 0 & 0 \\ 0 & 0 & 0 & 0 \\ 0 & 0 & 0 & 0 & 0 \\ 0 & 0 & 0 & 0 & 0 \\ 0 & 0 & 0 & 0 & 0 \\ 0 & 0 & 0 & 0 & 0 \\ 0 & 0 "count": 4,
                                                    "proportion": 13.33,
                                                     "rating": 8
                                   },
                                    {
                                                    "count": 1,
                                                     "proportion": 3.33,
                                                     "rating": 9
                                   },
\left\{ \begin{array}{cc} 0 & 0 & 0 \\ 0 & 0 & 0 \\ 0 & 0 & 0 \\ 0 & 0 & 0 \\ 0 & 0 & 0 \\ 0 & 0 & 0 \\ 0 & 0 & 0 \\ 0 & 0 & 0 \\ 0 & 0 & 0 \\ 0 & 0 & 0 \\ 0 & 0 & 0 \\ 0 & 0 & 0 \\ 0 & 0 & 0 & 0 \\ 0 & 0 & 0 & 0 \\ 0 & 0 & 0 & 0 \\ 0 & 0 & 0 & 0 & 0 \\ 0 & 0 & 0 & 0 & 0 \\ 0 & 0 & 0 & 0 & 0 \\ 0 & 0 & 0 & 0 & 0 \\ 0 & 0 "count": 6,
                                                     "proportion": 20,
                                                     "rating": 10
 }
                  ],
                  "score": {
                                   "detractor": 60,
                                   "nps": -36.67,
                                   "promoter": 23.33
                  },
                  "score_bytimes": [
\left\{ \begin{array}{cc} 0 & 0 & 0 \\ 0 & 0 & 0 \\ 0 & 0 & 0 \\ 0 & 0 & 0 \\ 0 & 0 & 0 \\ 0 & 0 & 0 \\ 0 & 0 & 0 \\ 0 & 0 & 0 \\ 0 & 0 & 0 \\ 0 & 0 & 0 \\ 0 & 0 & 0 \\ 0 & 0 & 0 \\ 0 & 0 & 0 & 0 \\ 0 & 0 & 0 & 0 \\ 0 & 0 & 0 & 0 \\ 0 & 0 & 0 & 0 & 0 \\ 0 & 0 & 0 & 0 & 0 \\ 0 & 0 & 0 & 0 & 0 \\ 0 & 0 & 0 & 0 & 0 \\ 0 & 0 "dtt": 100,
                                                     "prm": 0,
 "score": -100,
 "time": "2018-02"
```

```
 },
\left\{ \begin{array}{cc} 0 & 0 & 0 \\ 0 & 0 & 0 \\ 0 & 0 & 0 \\ 0 & 0 & 0 \\ 0 & 0 & 0 \\ 0 & 0 & 0 \\ 0 & 0 & 0 \\ 0 & 0 & 0 \\ 0 & 0 & 0 \\ 0 & 0 & 0 \\ 0 & 0 & 0 \\ 0 & 0 & 0 \\ 0 & 0 & 0 & 0 \\ 0 & 0 & 0 & 0 \\ 0 & 0 & 0 & 0 \\ 0 & 0 & 0 & 0 & 0 \\ 0 & 0 & 0 & 0 & 0 \\ 0 & 0 & 0 & 0 & 0 \\ 0 & 0 & 0 & 0 & 0 \\ 0 & 0 "dtt": 53.8462,
                                                "prm": 26.9231,
                                                "score": -26.9231,
                                                "time": "2018-03"
 }
                ],
               "total feedbacks": 30
}
```
Statistics on factor selection

- **-** Created from version 1.5
- URI: '/survey/factorcount '
- **-** methods='POST'

Get nunber of selections for factors in survey

Input required:

- **-** sur\_id: survey id. This survey must belong to user that logged into system
- **-** type: survey type.
- **-** Range of time:
	- $\checkmark$  time unit: 0: by day; 1: by month
	- $\checkmark$  bias: from number of days (or months) before

or:

- $\checkmark$  start time: in format "YYYY-MM-dd"
- end\_time: in format "YYYY-MM-dd"

#### Optional fields:

- **-** grp\_id: group id
- **-** device\_id: device id
- **-** status: feedback status
- **-** limit = 100 (default)
- **-** offset = 0 (default)
- **-** order = "created" (default), "rating"
- **-** sort = "DESC" (default) or "ASC"
- **-** sur\_path: survey path

### Output:

JSON of feedbacks

### Example request:

```
http://sandbox.hearme.vn:7022/front/survey/factorcount
Method: POST
Header: 
Authorization: BEARER 1NDM0YTQ5MzljYjEy_1BMAZhqNQU
Payload:
```
{

```
"start_time":"2017-10-01",
```

```
"end time": "2018-12-01",
      "type":4,
      "sur_id":"3f6fdbb772201b53dff5414f824eb12f"
}
```
Response:

```
[
     {
          "count": 1,
          "sur_id": "10742682cacbd203bb8c7c0518aef957"
     },
     {
          "count": 2,
          "sur_id": "feb4a2af1c7639ac3539ecb36b40bfb7"
     }
]
```
# HOOK function

Hook api is called right after a feedback is created. Enterprise must create a hook API in following rules:

- Method POST
- Payload: JSON
- Payload sample:

```
{
      "created": "2018-05-17 15:34:49",
      "grp_id":"0ea4c3c1e43928595bae49aa849677c7",
      "notification":true,
      "pro_id": "",
      "code": "NPDSF",
      "feedback":
            {
                  "id": "message id",
                  "sur_id": "survey id",
                  "sur path": "path of survey id",
                  "type": "survey type",
                  "rating": 0,
                  "comment": "comment content",
                  "name": "Contact name",
                  "contact": "Phone number",
                  "children": []
            },
      "notificationMessages": notificationMessages,
      "notificationColor": notificationColor
}
```
### Hook header:

```
- created
 - grp_id
 - notification (optional)
 - pro_id: If user have a pointcode, send promotion id.
 - code: promotion code – generated by deivce, includes 8 random 
   characters (letter and number)
   - status: feedback message status
```
### Status value:

- **-** 0: new feedback
- **-** 1: In processing
- **-** 2: Processed
- **-** 3: Invalid
- **-** 4: Unfinished feedback

### Feedback:

```
\checkmark feedback header
- sur_id
 sur path: path of survey id
 - type: survey type
       \checkmark feedback content
- rating: value: 0-5
  - comment
   - name (optional)
  - contact (optional)
```
#### **Following is field for contact survey:**

```
- name: null,
 - phone: null,
 - email: null,
 - address: null
```
 $\checkmark$  feedback children

**-** children: array of feedbacks

# Synchronize user information

### Feature and application

Through hearme API, external system (such as CRM or POS) can send information of customer who already made an order and sending feedback to system.

By calling this API, Feedback kiosk knows customer information. Right after getting customer information, it displays welcome message to customer:

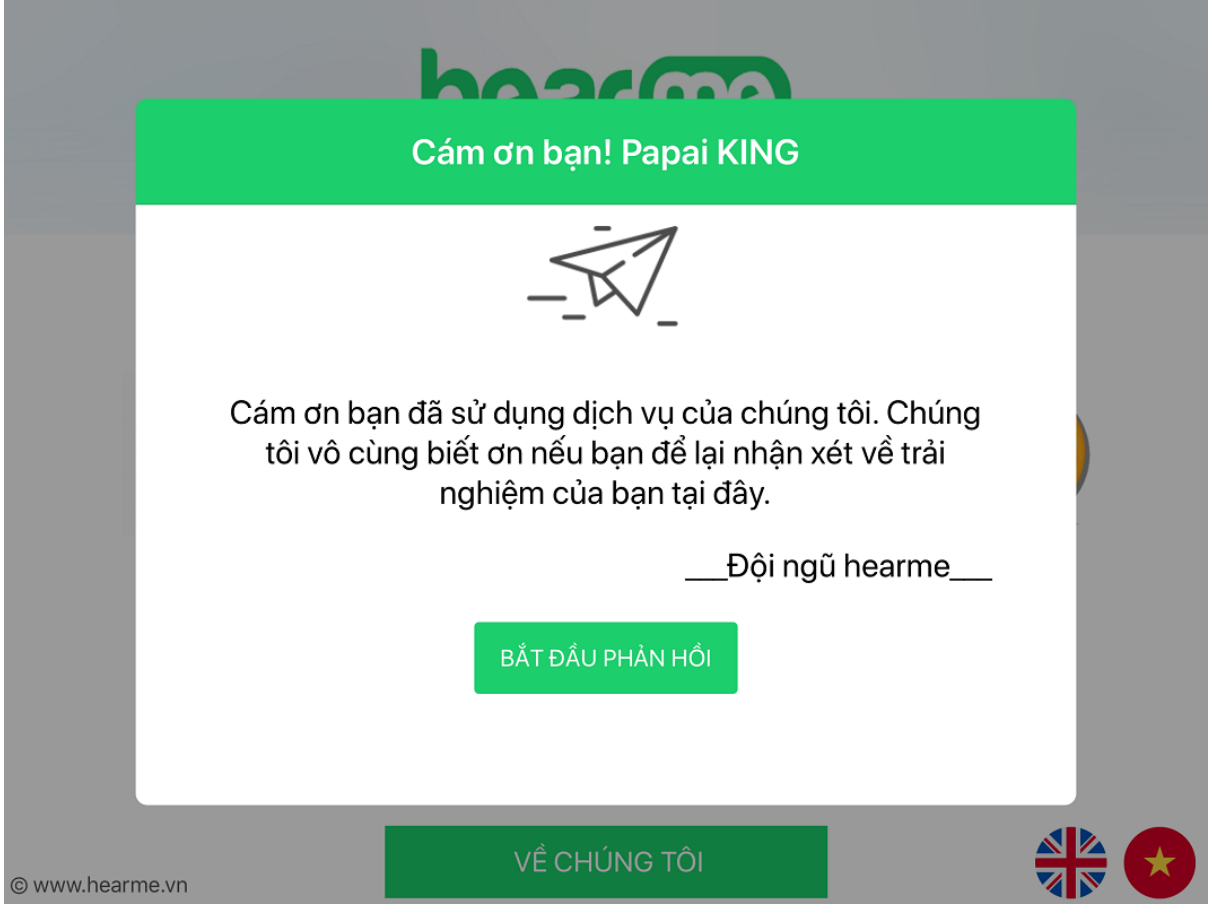

If there is contact question in survey, kiosk will fillin all customer information into question form automatically.

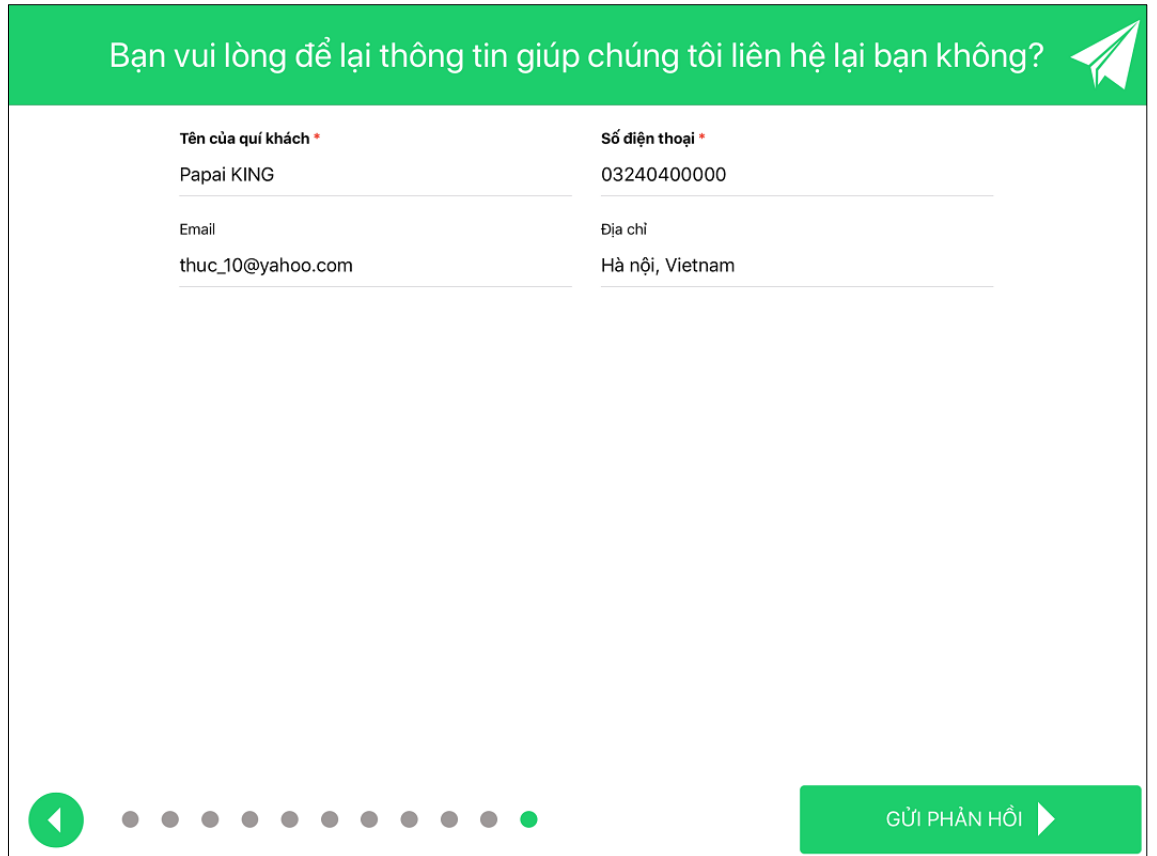

This feature is very useful at selling kiosk, where customer can buy goods then leaving feedback after making payment.

### How to setup

Synchronize customer information

External system can send customer information to hearme by this API:

- **-** Sandbox URL: [http://sandbox.hearme.vn:7022/main/customer/sending\\_feedback](http://sandbox.hearme.vn:7022/main/customer/sending_feedback)
- **-** Production URL: [https://api.hearme.vn/main/customer/sending\\_feedback](https://api.hearme.vn/main/customer/sending_feedback)
- **-** methods='POST'
- **-** Content-Type: application/json
- **-** Authorization: User token

### Payload fields:

```
{
      "device id": "ixn6qmx0ilmt0hzm",
      "customer": {
            "name" (required):"Papai KING",
            "phone2":"0000000",
            "company":null,
            "email":"thuc_10@yahoo.com",
            "phone":"03240400000",
            "birthday":null,
            "url":null,
            "address":"Hà nội, Vietnam",
            "notes":null,
            "ext_id":null
```
}

}

- device id: id of virtual device this feedback kiosk logged in
- **-** customer: is cutomer information object.
	- 1. If  $ext{ }id$  in data, system will look up for this customer and send information to device
	- 2. There is not ext\_id, system will create a new customer based on uploaded information. In this case, customer name is required field.
- **-** attach\_info: any JSON information that want to attach to feedback data

### Output: JSON

```
status code: 200
{
     "message": "OK",
     "status": 0
}
```

```
status code: 400
```

```
- {"code": "CUS01", "status":1, "message":"Required fields must not be 
empty. Operation is rejected"}
- {"code": "CUS02", "status":2, "message":"Customer data is incorrect. 
Operation is rejected"}
- {"code": "CUS03", "status":3, "message":"Customer is existed in your 
list. Operation is rejected"}
```
### Reset customer information

Clear customer information in specific device:

- **-** Sandbox URL: [http://sandbox.hearme.vn:7022/main/v201/object\\_emit\\_event](http://sandbox.hearme.vn:7022/main/v201/object_emit_event)
- **-** Production URL: [https://api.hearme.vn/main/v201/object\\_emit\\_event](https://api.hearme.vn/main/v201/object_emit_event)
- **-** methods='POST'
- **-** Content-Type: application/json
- **-** Authorization: User token

#### Payload fields:

{

}

```
"obj_id": "3grtrt",
"event": "reset_customer"
```
**-** obj\_id: id of virtual device

### Output: JSON

```
status code: 200
{
     "message": "OK",
     "status": 0
}
```

```
status code: 400
{"code": "API04", "message": "No object with specified id", "status": 0}
{"code":"SOB02", "message":"Error in sending event to object", "status": 2}
```
### Reset device feedback

Clear current feedback and customer information in specific device and go to first survey screen:

- **-** Sandbox URL: [http://sandbox.hearme.vn:7022/main/v201/object\\_emit\\_event](http://sandbox.hearme.vn:7022/main/v201/object_emit_event)
- **-** Production URL: [https://api.hearme.vn/main/v201/object\\_emit\\_event](https://api.hearme.vn/main/v201/object_emit_event)
- **-** methods='POST'
- **-** Content-Type: application/json
- **-** Authorization: User token

#### Payload fields:

```
{
      "obj_id": "3grtrt",
      "event": "reset_feedback"
}
```
**-** obj\_id: id of virtual device

### Output: JSON

```
status code: 200
{
     "message": "OK",
     "status": 0
}
```
# Feedback widget

### Quick steps

Purpose: making wiget in your website, allow customer to send feedback to you inside your web page

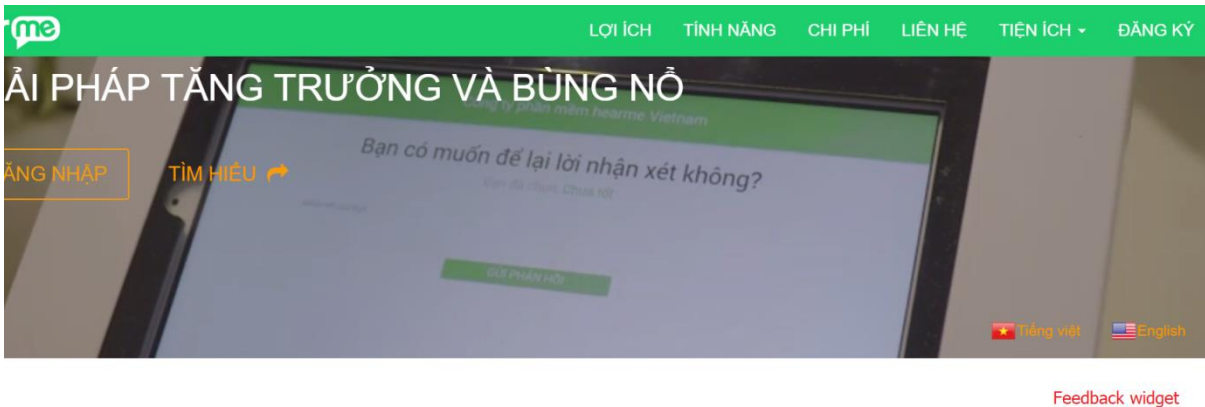

HỆ THỐNG GỬI PHẢN HỒI VÀ ĐO LƯỜNG SỰ HÀI LÒNG KHÁCH HÀNG **PHẢN HỒI** 

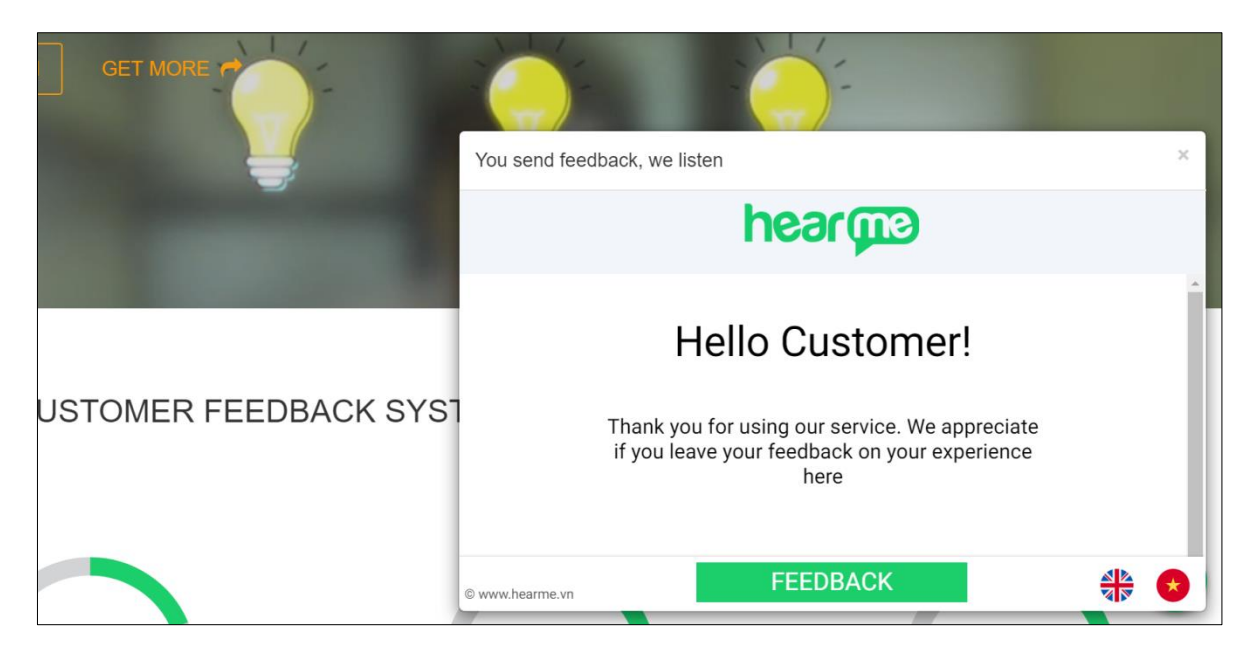

Steps for integration:

1. Get survey link in hearme administration system

After this step, we can have survey link like this:

[https://cx.hearme.vn/?token=eyJhbGciOiJIUzI1NiIsInR5cCI6IkpXVCJ9.eyJpYXQiOj](https://cx.hearme.vn/?token=eyJhbGciOiJIUzI1NiIsInR5cCI6IkpXVCJ9.eyJpYXQiOjE1NTQyNzk4OTksInR5cGUiOjEsInN1YiI6ImpjNWc0NmV4Y3pxaTh1cDgifQ.VZqWi_7fQk9TBrvn9klp_tz3Hw4AEinNJajrmNE1URM) [E1NTQyNzk4OTksDgifQ.VZqWi\\_7fQk9TBrvn9klp\\_tz3Hw4AEinNJajrmNE1URM](https://cx.hearme.vn/?token=eyJhbGciOiJIUzI1NiIsInR5cCI6IkpXVCJ9.eyJpYXQiOjE1NTQyNzk4OTksInR5cGUiOjEsInN1YiI6ImpjNWc0NmV4Y3pxaTh1cDgifQ.VZqWi_7fQk9TBrvn9klp_tz3Hw4AEinNJajrmNE1URM)

2. Open html file and import css file into header

```
<link rel="stylesheet" href="https://hearme.vn/css/hm_feedback.css">
```
3. Import Javascript file into body

<script src="https://hearme.vn/js/hm\_fb.js"></script>

4. Init library by inserting following lines of code into your web page:

```
<script src="https://hearme.vn/js/hm_fb.js"></script>
<script>
      var cx_options = {
            cx_url: "survey_link_above_step_1",
            visible: true,
            title: "WELCOME TO HEARME",
            width: 945,
            height: 551,
            bottom: 160,
            left: 200,
            icon bottom: 20,
            icon right: 90,
            icon_title: "Phản hồi"
      }
      var hf = hm register(cx options);
</script>
```
Change variables values for what you want

- cx url(required): value from step 1
	- options(optional) optional parameters:
		- $\checkmark$  visible: initial visible state for feedback dialog
		- $\checkmark$  title: title for feedback dialog
		- $\checkmark$  width: width of feedback dialog
		- height: height of feedback dialog
		- top: top of feedback dialog
		- left: left of feedback dialog
		- $\checkmark$  right: right of feedback dialog
		- bottom: bottom of feedback dialog
		- $\checkmark$  icon top: top of feedback icon
		- $\checkmark$  icon right: right of feedback icon
		- √ icon bottom: bottom of feedback icon
		- icon\_left: left of feedback icon
		- $\checkmark$  icon title: text title for feedback icon
- 5. Restart your website

### Feedback Button

Class: FBButtion

Create new button: button handle = new FBButtion(dialog handle, options);

dialog\_handle: hearme dialog handle

options: parameter to create buttion – in JSONtype. Some option values:

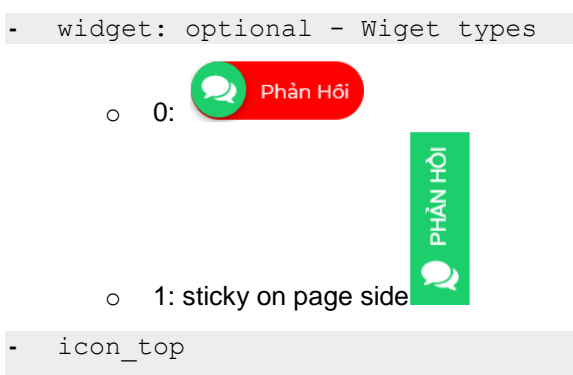

- **-** icon\_right
- **-** icon\_bottom
- **-** icon\_left
- **-** icon\_title
- **-** icon\_zindex

### Feedback dialog

### Create object Class: FBDialog

Create new dialog: let dialog handle = new FBDialog(cx\_url, options);

cx url: survey URL in web channel

options: dialog options with following values

- **-** cb\_dialog: call back function for dialog
- **-** lang\_id: default language id in feedbakck screen. It can be following values:
	- o 0: for Vietnamese language
	- o 1: for English language
- **-** title: dialog title. Default value is "You feedback, we listen"
- **-** visible: if true, this dialog will be open after creating this object
- **-** bottom: dialog bottom position
- **-** right
- **-** left
- **-** top
- **-** z-index

### Some methods

- **-** openFBPopup(): open feedback pop-up
- **-** closePopUp(): close feedback pop-up
- **-** sendSessionInfo(customer, attached\_info): send session information to feedback pup-up. This information will be received by feedback channel, displayed into survey screen and attached to feedback.

This method has two paramaters:

- customer: JSON type; include customer information
- attached info: JSON. This information will be attacched into feedback

Event code of survey application in postMessage

```
 /**
 Define Application status 
 EVENT FROM SURRVEY PAGE
 */
  STATUS NOT INIT: 10,
  STATUS NOT LOGGED: 0,
  STATUS LOGGED: 1,
  STATUS<sup>-</sup>ATTACHED: 2,
```

```
STATUS ATTACHED FAILED: 3,
STATUS ACTIVE: \overline{4},
STATUS INACTIVE: 5,
STATUS<sup>NO</sup> SURVEY: 6,
STATUS AVTIVE SURVEY: 7,
STATUS SEND FEEDBACK: 8,
STATUS SURVEY FINISHED: 9,
STATUS SURVEY READY: 11,
STATUS WIDGET LOADED: 100
```
### Event callback

Same as Feedback survey class

### Life cycle

1. Widget ready

Happened when widget is allready loaded.

Possible event number:

STATUS WIDGET LOADED: 100

2. Other events

All events from Feedback survey class will be happended, then.

### Feedback survey

General and creation Class: FBSurvey

Purpose: create object to attach survey screen into html container

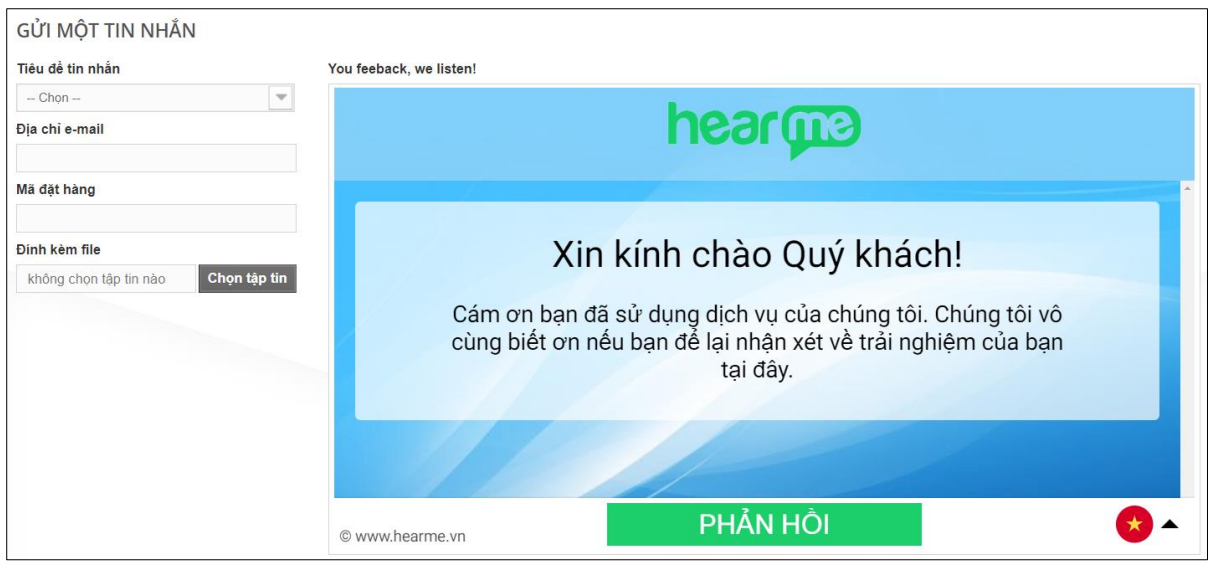

*Survey screen is acctached into web page*

Create and attach survey screen into container:

```
let survey = new FBSurvey(container id, cx url, options);
```
- container id: id of html element that will contain survey screen
- cx\_url: URL of survey in web channel.
- **-** options: some options for attaching into html page. In JSON type. Member variables:
	- o cb feedback: callback function. It will be call when each event in survey screen happends
- **-** lang\_id: default language id in feedbakck screen. It can be following values:
	- o 0: for Vietnamese language
	- o 1: for English language
- **Methods**

**-**

- **-** start(): start to attach survey into container
- **-** end(): close iframe and clear survey contain in container
- sendSessionInfo(customer, attached info): send customer and attached information into survey session

### **Others**

customer object should follows these field in order to be imported into customer DB later:

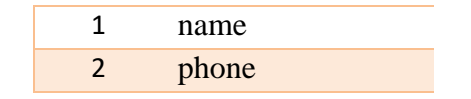

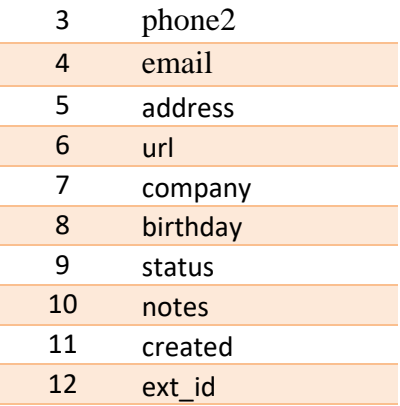

### Event callback

```
cb function(data) {
```

```
}
```
data parameter is transferred to callback function with following field:

- **-** status: event number
- **-** message: content of each event.

### Life cycle

After creating FBSurvey, it will have following events. Each event happends, it will call the callback function with data:

1. Init survey

Possible event number:

```
STATUS NOT INIT: 10,
STATUS NOT LOGGED: 0,
STATUS LOGGED: 1,
STATUS ATTACHED: 2,
STATUS ATTACHED FAILED: 3,
STATUS ACTIVE: 4,
STATUS INACTIVE: 5,
STATUS<sup>NO</sup> SURVEY: 6,
STATUS AVTIVE SURVEY: 7,
```
2. Survey ready

Possible event number:

STATUS SURVEY READY: 11

### 3. Feedback sent

Possible event number:

```
STATUS SEND FEEDBACK: 8
In this event, message in callback function will be content of feedback, example:
```
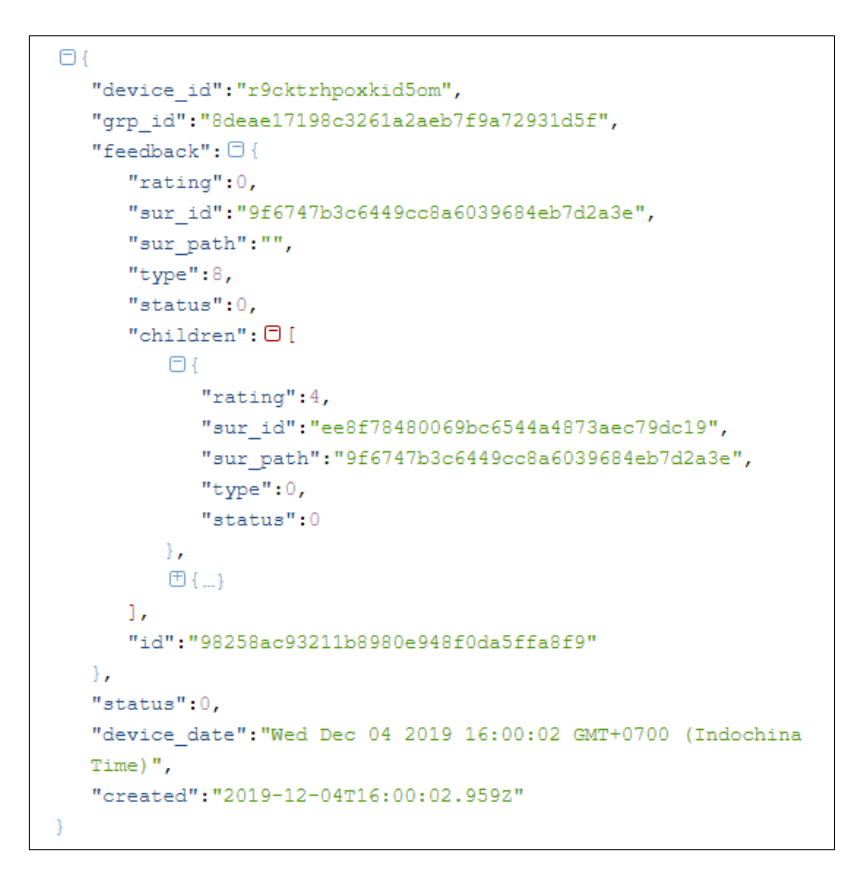

4. Survey finished

After this event, container's content will be detroyed

Possible event number:

```
STATUS SURVEY FINISHED: 9
```
### Feedback URL parameters

When create  $cx -url$  paramters, you can add parameter for this url value:

- tran id: transaction id, in string type
- **-** orientation: portrait / landscape; otherwise application will detect orientation by window size
- **-** welcome: value is 0 / 1. This parameter tell that application will display welcome page or not – deault is 1)
- **-** no\_tm: value 1 or any (default: with trade\_mark; if 1, 'yes' or any value: ignore trade mark in footer)
- **-** lang\_id: 0 (Vietnamese) / 1 (English)
- **-** c: id of short link. If this paramerter is in URL, token is not necessary

### hearme feedback widget

Init widget

var hf = hm register(cx options);

### Some methods

Returned value in feedback widget is object of **FBDialog** class. It has following methods:

- **-** openFBPopup(): open feedback pop-up
- **-** closePopUp(): close feedback pop-up
- sendSessionInfo(customer, attached info): send session information to feedback pup-up.

# Plugins

Plugin is created to extend hearme features, to create create button in feedback detail dialog.

When user opens feedback detail dialog, plugin button will be appeared. Plugin will be called if user press into its button:

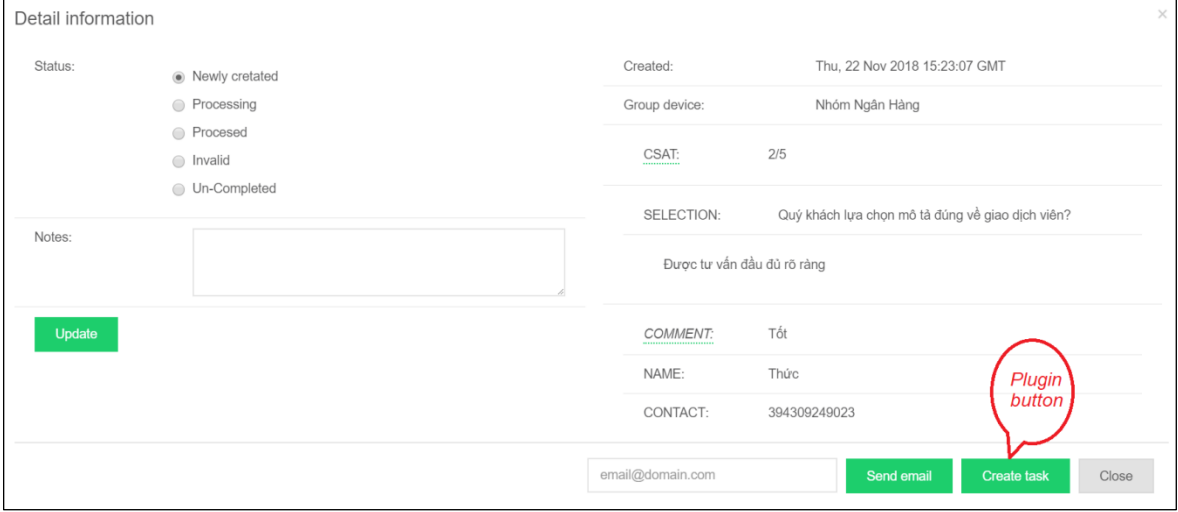

Plugin API must follow these rules:

- Method POST
- Payload: JSON
- Payload sample:

```
{
     "feedback": {
        "body":"{\"status\": 4, \"rating\": 0, \"id\":
\"e43d2a1c5792adcf82892d2d8cc7733f\", \"sur_path\": \"\", \"sur_id\": 
\"bfead2f92a63458b5cd60565e808674f\", \"type\": 8, \"children\": 
[\{\verb|"\sur_id\\": \verb|"\esb76c86a8275401654044e60d3df4ed\\", \verb|"\rating\\": 3,\"sur_path\": \"bfead2f92a63458b5cd60565e808674f\", \"status\": 4,
\"type\": 0}]}",
         "comment":null,
         "contact":null,
         "created":"Wed, 14 Nov 2018 22:03:13 GMT",
        "cus_id":null,
        "device id":"84n8oa4ea6a721kb",
        "device_type":0,
        "grp_id":"c15947bd7baeb2f64a7a0500be40df08",
         "id":"e43d2a1c5792adcf82892d2d8cc7733f",
```

```
"inv_id":null,
       "ip add":null,
        "name":null,
        "notes":null,
        "org_id":null,
        "os":"Android",
 "parent":null,
 "rating":0,
 "status":4,
        "sur_id":"bfead2f92a63458b5cd60565e808674f",
        "sur_path":null,
        "user_id":"6a33d40cb773a97c493576f9d413fb9b"
     },
     "readable": "html string"
}
```
## hearme console

- Purpose: for administration operations
- Developer URL: http://sandbox.hearme.vn:7005
- Production URL:<http://hearme.vn/user/>

# Virtual device

- Purpose: provide virtual end-user device (device emulator) when you work with sandbox system.
- Run in browser, without mobile device.
- Device URL: [http://sandbox.hearme.vn:7007](http://sandbox.hearme.vn:7007/)